## FFNNs for Classification and Language Modeling

Ling 575j: Deep Learning for NLP C.M. Downey Spring 2023

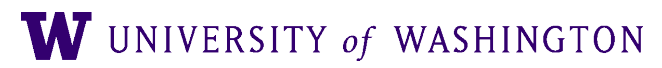

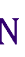

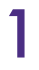

## Today's Plan

- Deep Averaging Networks for text classification
- Neural Probabilistic Language Model
- Additional Training Notes
	- **Regularization**
	- **Early stopping**
	- Hyper-parameter searching
- HW3 / edugrad / PyTorch

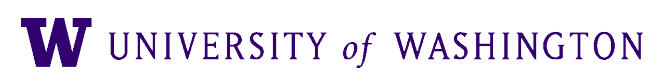

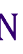

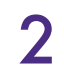

### Note on Random Seeds

- In word2vec.py / util.py:
- Random seed:
	- Behavior of pseudo-random number generators is determined by their "seed" value
	- If not specified, determined by e.g. # of seconds since 1970
	- $\bullet$  Same seed  $\rightarrow$  same (non-random) behavior
- Sources of randomness in DL: shuffling the data each epoch, weight initialization, negative *sampling*, …
- Very important for reproducibility!
	- In general, run on several seeds and report means / std's

# set random seed util.set\_seed(args.seed)

 $def set\_seed(seed: int) \rightarrow None:$ """Sets various random seeds. """ random.seed(seed) np.random.seed(seed)

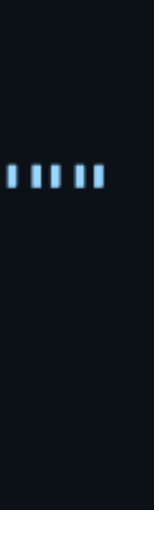

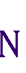

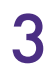

### Just try a different random seed

Programmers: You can't just rerun your program without changing it and expect it to work

Deep<br> **Inforcement** Learning Practitioners:

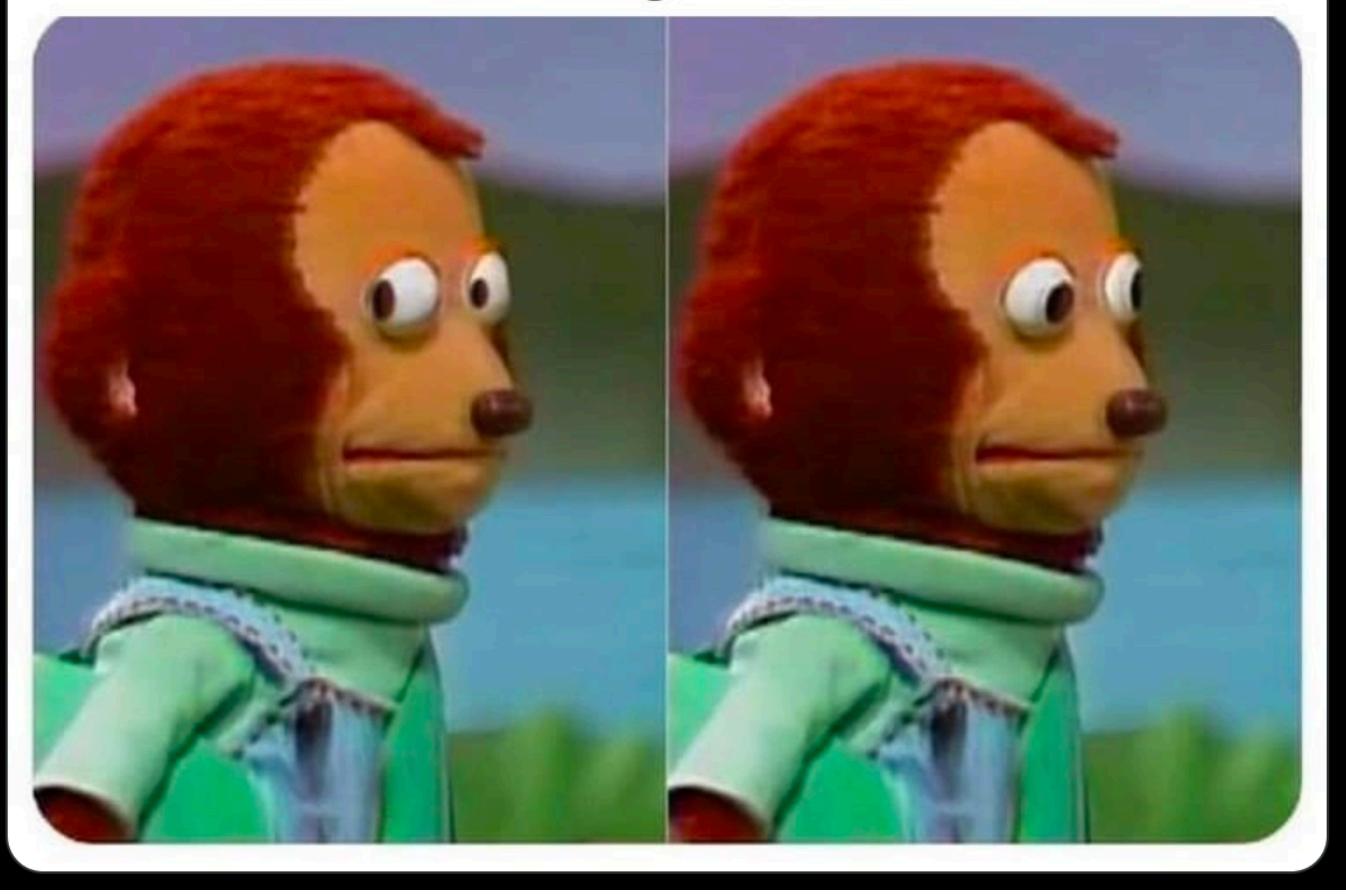

### Random Seeds and Reproducibility

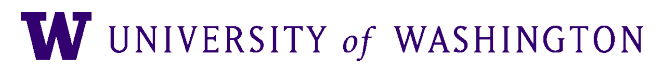

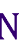

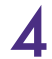

### Random Seeds, cont

- Ideally: "randomly generate" seeds, but save/store them!
- Random seed is not a hyper-parameter! (Some discussions in [these threads.](https://twitter.com/milesaturpin/status/1251218514272301057))

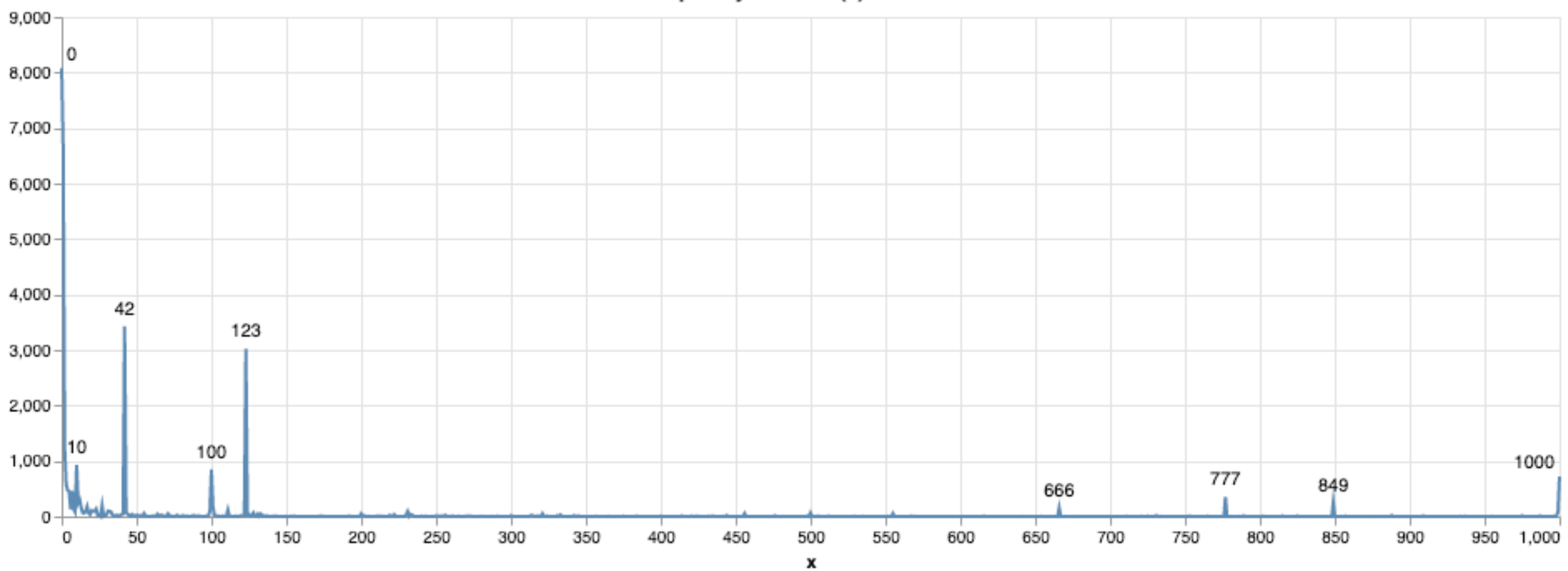

### Frequency of "seed(x)" on Github

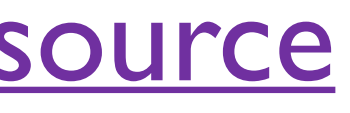

**[source](https://twitter.com/jakevdp/status/1247742792861757441)** 5 **w** UNIVERSITY of WASHINGTON 5

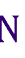

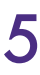

## Deep Averaging Networks

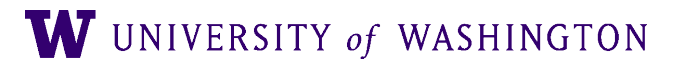

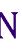

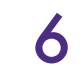

### **Deep Unordered Composition Rivals Syntactic Methods** for Text Classification

<sup>1</sup>University of Maryland, Department of Computer Science and UMIACS <sup>2</sup>University of Colorado, Department of Computer Science {miyyer, varunm, hal}@umiacs.umd.edu, Jordan.Boyd.Graber@colorado.edu

### **Abstract**

Many existing deep learning models for natural language processing tasks focus on learning the *compositionality* of their inputs, which requires many expensive computations. We present a simple deep neural network that competes with and, in some cases, outperforms such models on sen- $\begin{array}{cccccccccccccccccc} \mathbf{a} & \mathbf{b} & \mathbf{c} & \mathbf{c}$ 

### Mohit Iyyer,<sup>1</sup> Varun Manjunatha,<sup>1</sup> Jordan Boyd-Graber,<sup>2</sup> Hal Daumé III<sup>1</sup>

results have shown that syntactic functions outperform unordered functions on many tasks (Socher et al., 2013b; Kalchbrenner and Blunsom, 2013).

However, there is a tradeoff: syntactic functions require more training time than unordered composition functions and are prohibitively expensive in the case of huge datasets or limited computing resources. For example, the recursive neural network (Section 2) computes costly matrix/tensor products

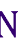

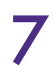

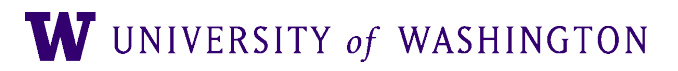

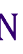

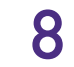

● Deep:

● One or more hidden layers in a neural network

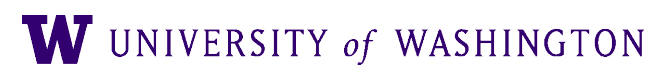

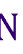

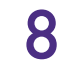

- Deep:
	- One or more hidden layers in a neural network
- Unordered:
	- Text is represented as a "bag of words"
	- No notion of syntactic order

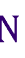

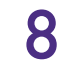

- Deep:
	- One or more hidden layers in a neural network
- Unordered:
	- Text is represented as a "bag of words"
	- No notion of syntactic order
- Classification:
	- Applied to several classification tasks, including SST
	- Via softmax layer

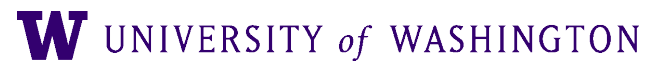

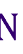

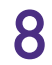

### Model Architecture, One Input

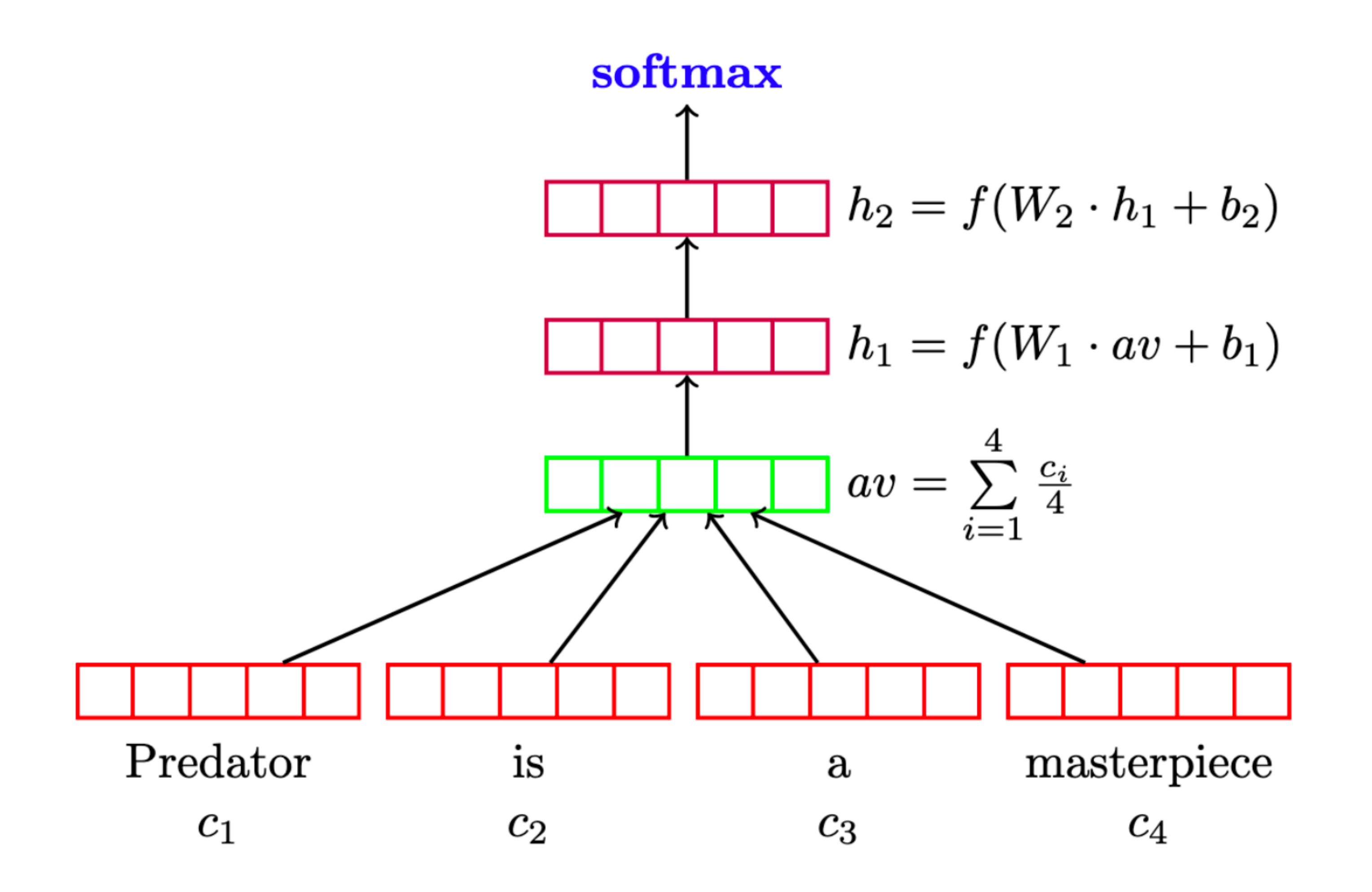

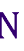

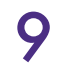

### Model Architecture, One Input

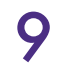

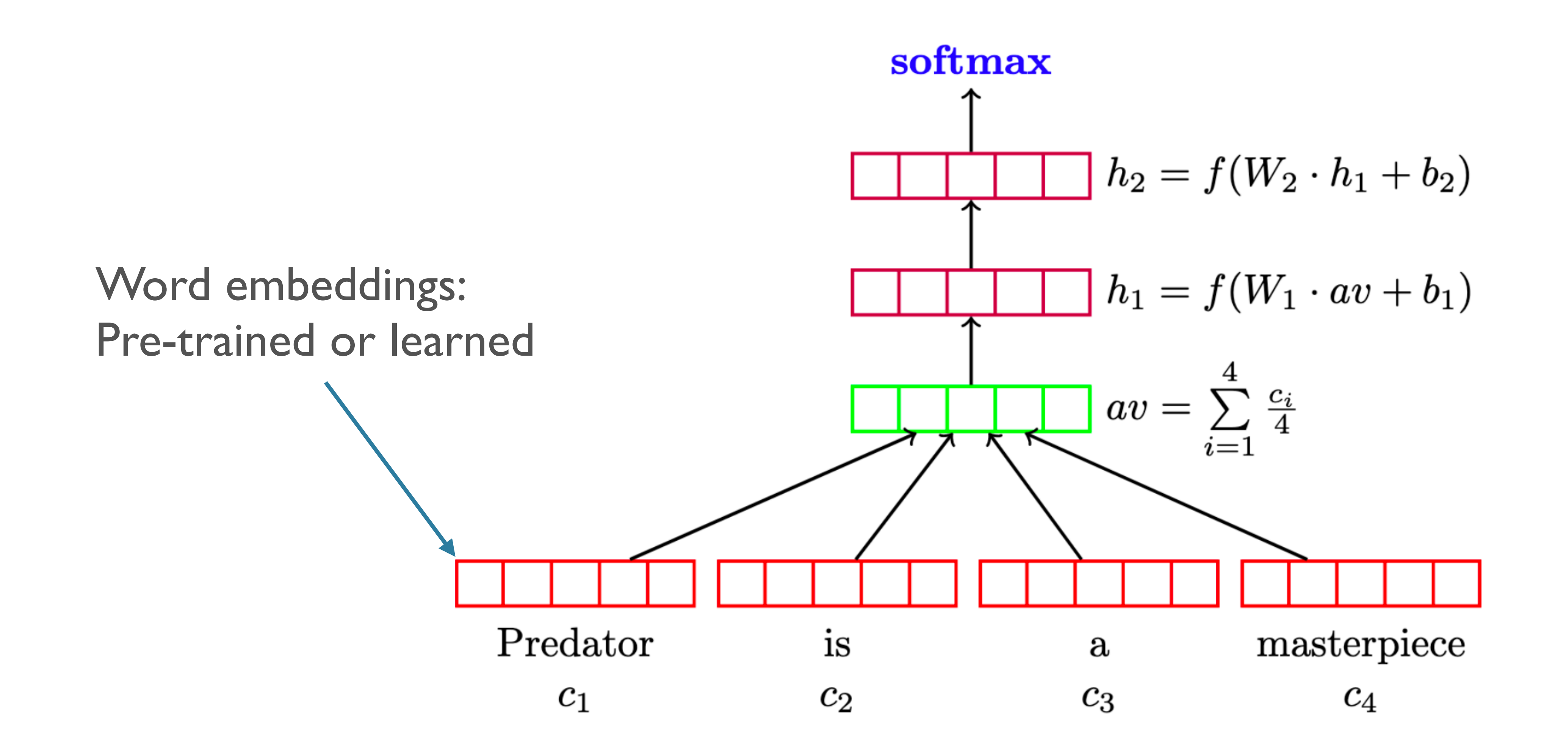

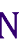

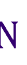

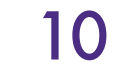

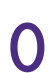

### ● Embedding dimension

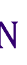

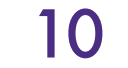

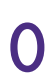

- Embedding dimension
- Number of hidden layers

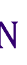

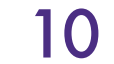

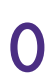

- Embedding dimension
- Number of hidden layers
- For each layer:
	- Activation function
	- Hidden dimension size

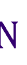

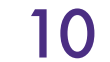

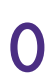

- Embedding dimension
- Number of hidden layers
- For each layer:
	- Activation function
	- Hidden dimension size
- Exercise: find the values for these hyper-parameters in the paper

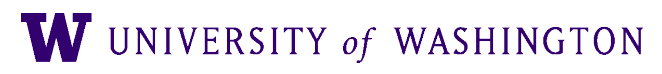

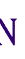

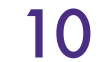

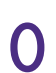

## Note on Embedding Layer

- Let *t* be the integer index of word  $w$
- One-hot vector  $(t=4)$ :  $w_t = [0 \ 0 \ 0 \ 1 \ ... \ 0]$
- $\bullet$  For  $E$  an embedding matrix of shape (embedding\_dimension, vocab\_size) and  $E_t$  the embedding for t:

● Direct look-up is faster than matrix multiplication, but the latter generalizes in

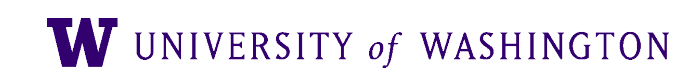

useful ways that we will see soon

 $E_t = E_W$ 

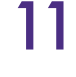

### Batched Computation in DAN

- We saw how to pass one piece of text through the DAN
- How can we leverage larger batch sizes and their advantages?
	- "Predator is a masterpiece"
	- "Parasite won Best Picture for 2019"
- What issues here?
- size (intuitively)
	-

### ● Different lengths —> different number of embeddings —> different input

• But we need a matrix of shape (representation\_size, batch\_size) for inputs

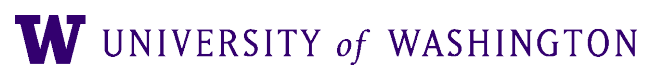

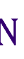

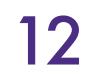

## Batching with Bag of Words

- Bag of words representation:
	- {word1: 3, word36: 1, word651: 1, …}
	- $\bullet$  Let *s* be a sentence with words  $t_i$  occurring count<sub>*i*</sub> times: bag<sub>*s*</sub> := { $t_i$  : count<sub>*i*</sub>}
- Bag of words vector:  $s := [3 \ 0 \ \cdots \ 1 \ \cdots \ 1 \ \cdots]$  $Es =$ *len*(*s*) ∑  $i=0$  $E_{s_i} = \sum$  $E_{t}$
- $\bullet$  For every sentence, the vec<sub>*s*</sub> vectors have the same size: (vocab size)
	- So they can be stacked into a matrix, of shape (vocab\_size, batch\_size)
	- Divide each row by length of that sentence to get average of embeddings

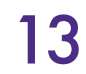

$$
= \sum_{t \in S} E_t \cdot \text{count}_t
$$

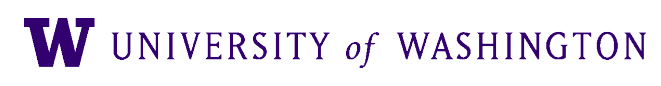

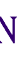

# Output and Loss for Classification

- $\hat{y}$  = probs = softmax(logits)
- $logits = W \cdot hidden + b$

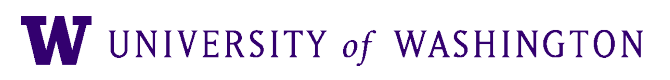

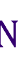

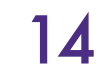

## Output and Loss for Classification  $logits = W \cdot hidden + b$

 $\mathscr{C}_{CE}(\hat{y}, y) = -$ 

- 
- $\hat{y}$  = probs = softmax(logits)

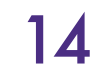

|classes| ∑  $i=0$  $y_i$  log  $\hat{y}_i$ 

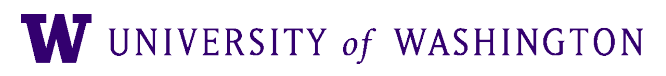

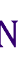

## Output and Loss for Classification  $logits = W \cdot hidden + b$  $\hat{y}$  = probs = softmax(logits)

 $\mathscr{C}_{CE}(\hat{y}, y) = -$ 

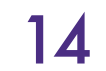

| $ $   | $ $ | $y_i \log \hat{y}_i$ |
|-------|-----|----------------------|
| $i=0$ | $j$ |                      |

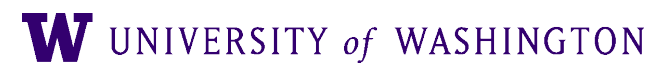

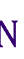

One hot for true class label

- 
- 

Model

**DAN-ROO DAN-RAN DAN** 

NBOW-RAI **NBOW BiNB** NBSVM-b

> $RecNN^*$ RecNTN<sup>\*</sup> **DRecNN TreeLSTM**

### Results

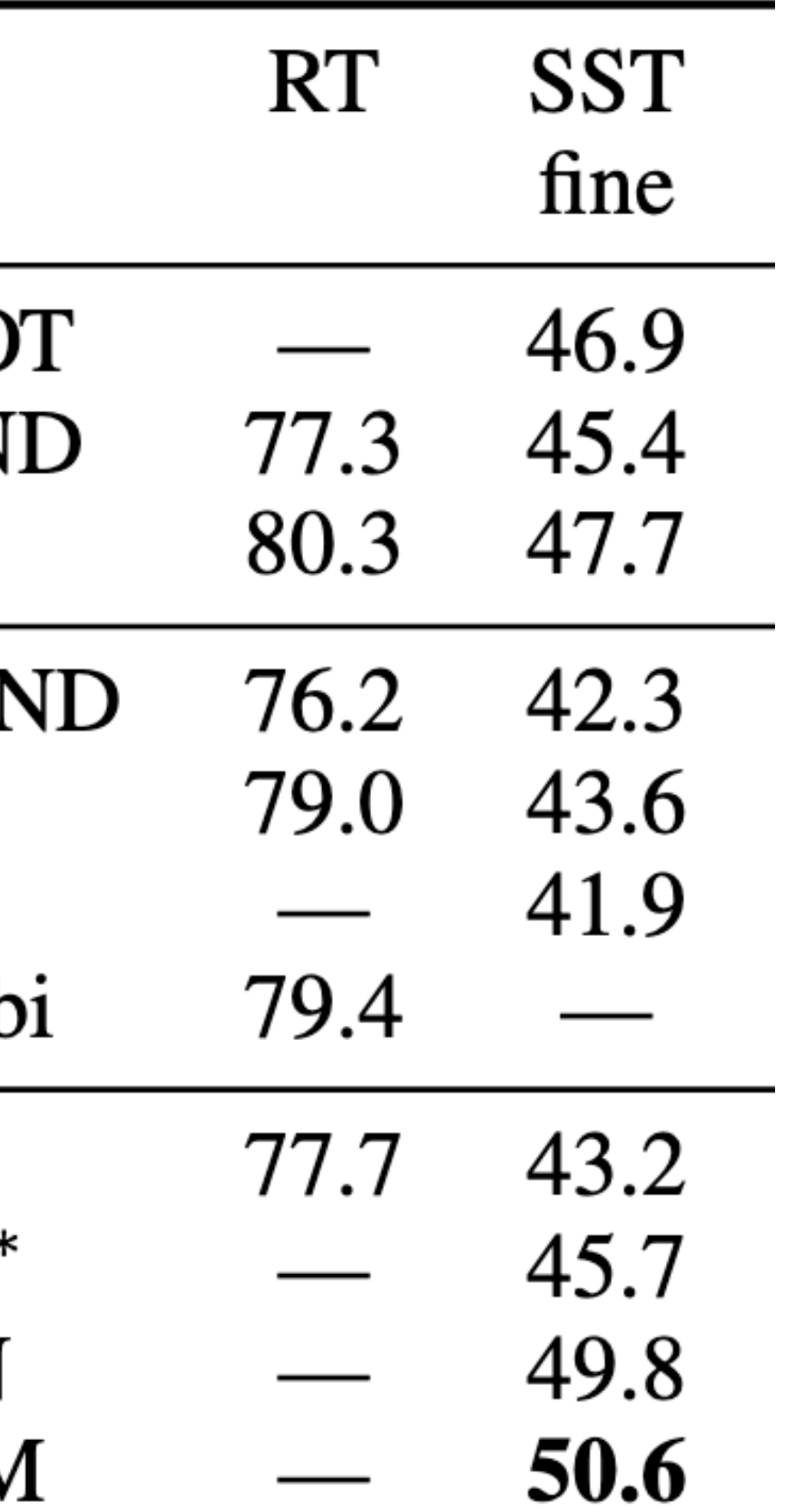

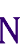

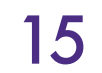

Model

**DAN-ROO DAN-RAN DAN** 

NBOW-RAI **NBOW BiNB** NBSVM-b

> $RecNN^*$ RecNTN<sup>\*</sup> **DRecNN TreeLSTM**

### Results

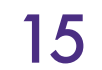

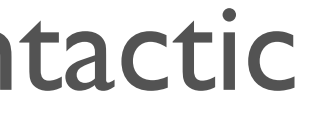

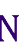

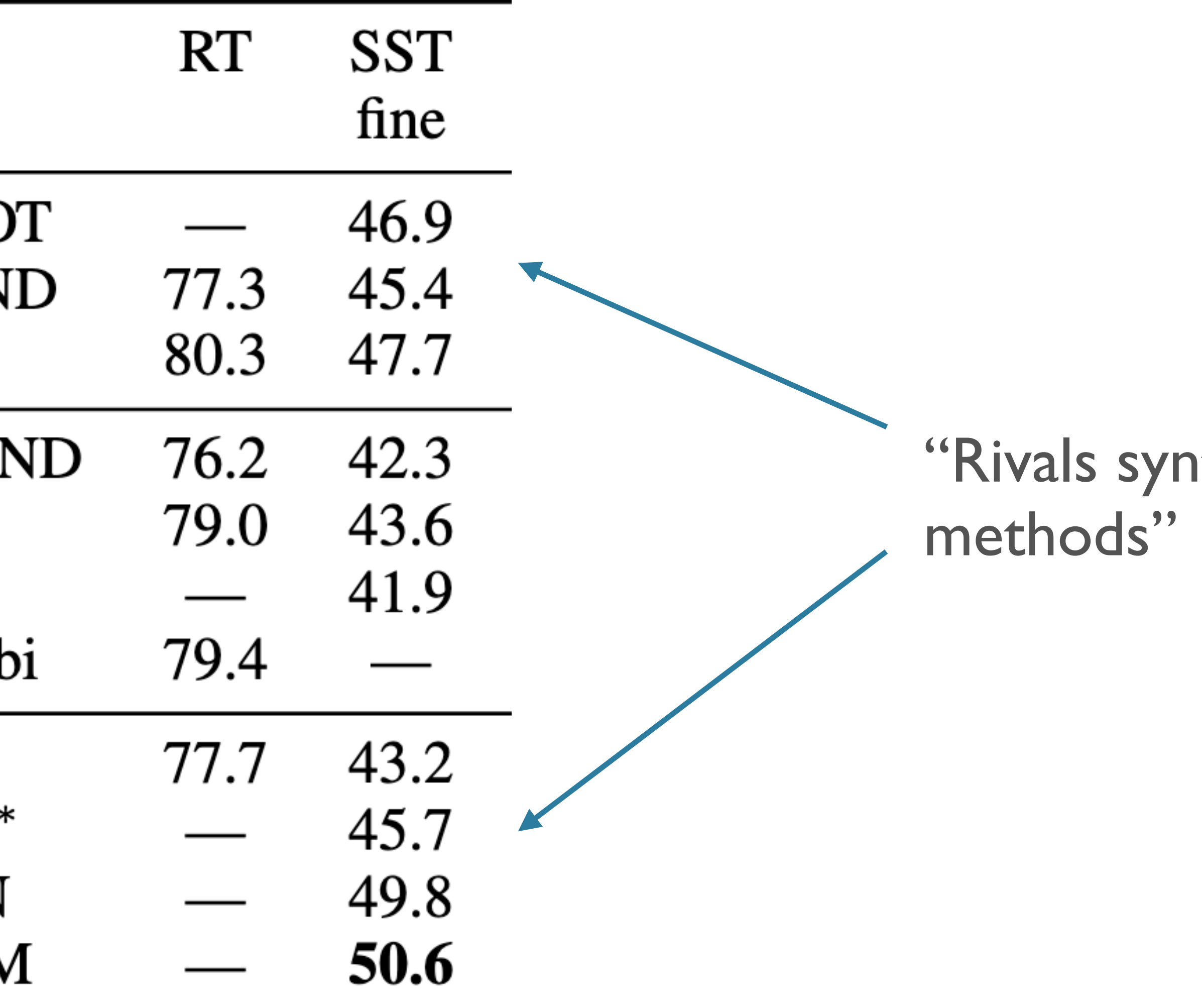

### Sentence

a lousy movie that's not merely unwatchabl unlistenable

if you're not a prepubescent girl, you'll be britney spears' movie-starring debut whenever have you impatiently squinting at your watch blessed with immense physical prowess he may ahola is simply not an actor

who knows what exactly godard is on about in the his words and images do n't have to add up to you.

it's so good that its relentless, polished wit can not only inept school productions, but even oliv movie adaptation

too bad, but thanks to some lovely comedic m several fine performances, it's not a total loss

this movie was not good

this movie was good

### Error Analysis

this movie was bad

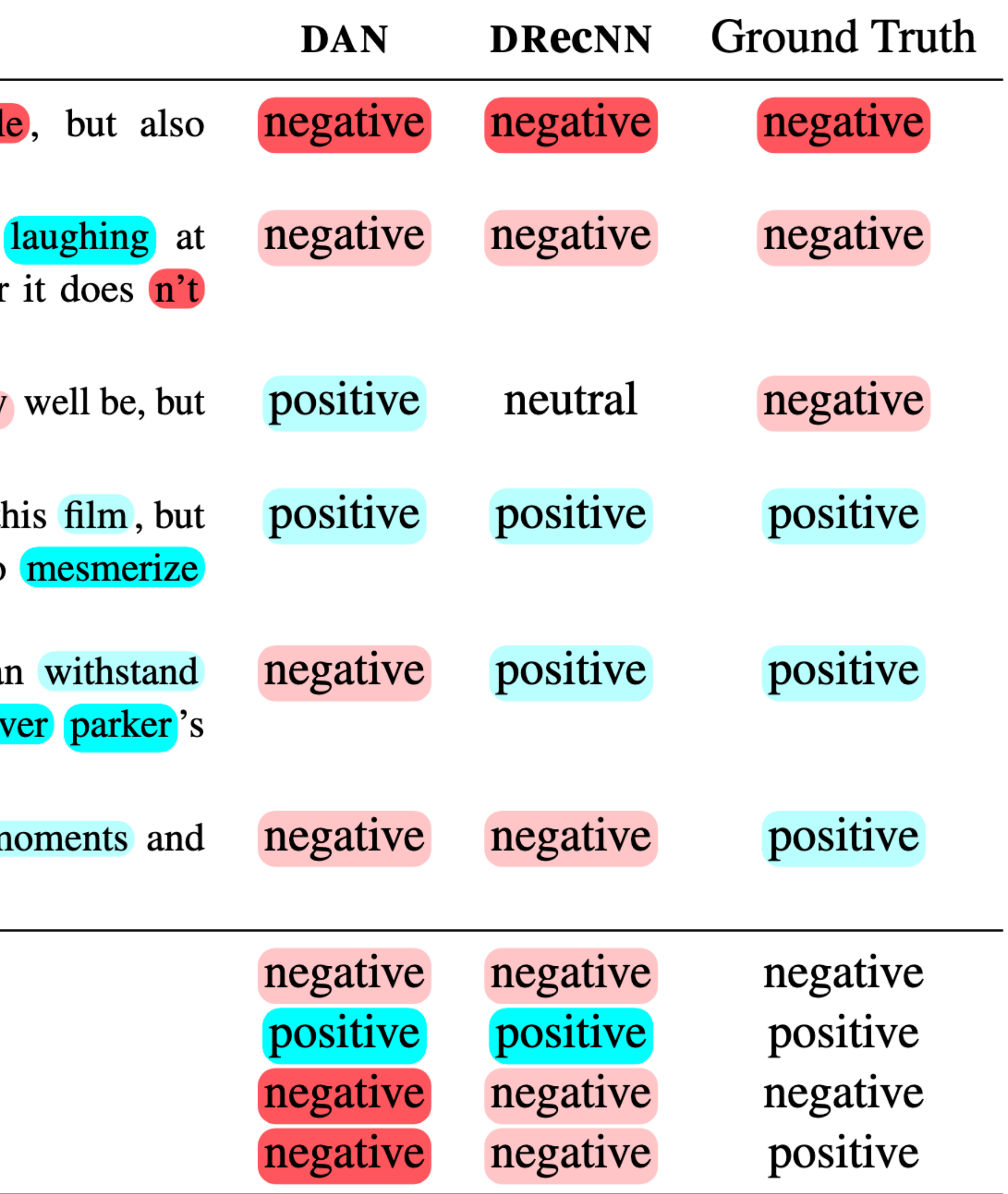

the movie was not bad

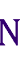

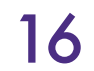

### Two Additional "Tricks"

- Word dropout
	- A type of *regularization* (more later)
- Adagrad optimizer

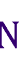

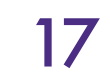

● For each input sequence, flip |V| coins with probability *p*  $\bullet$  If the i'th coin lands tails, set embedding for  $w_i$  to all 0s for this example

### Word Dropout

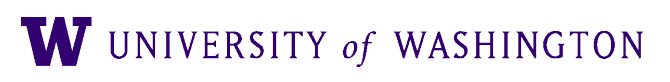

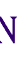

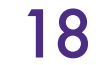

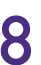

- For each input sequence, flip |V| coins with probability *p*
	- $\bullet$  If the i'th coin lands tails, set embedding for  $w_i$  to all 0s for this example
		-
		- vec*<sup>s</sup>* = [20110]  $mask = [01110]$
		- $vec<sub>s</sub>$   $\odot$  mask  $=$   $[00110]$

### Word Dropout

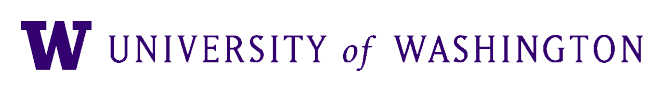

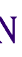

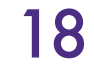

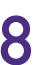

- For each input sequence, flip |V| coins with probability *p*
	- $\bullet$  If the i'th coin lands tails, set embedding for  $w_i$  to all 0s for this example
		-
		- vec*<sup>s</sup>* = [20110]  $mask = [01110] +$
		- $vec<sub>s</sub>$   $\odot$  mask  $=$   $[00110]$

### Word Dropout

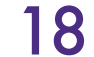

Generated randomly for each sentence

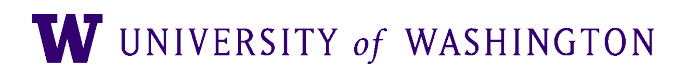

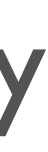

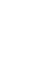

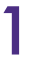

### Adagrad

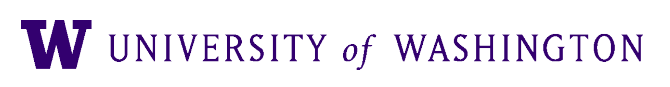

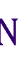

- Key idea: *adjust the learning rate* per parameter
- Frequent features —> more updates
- Adagrad will make the learning rate smaller for those

### ● "Adaptive Gradients"

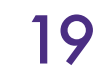

### Adagrad

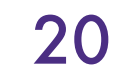

\n- Let 
$$
g_{t,i} := \nabla_{\theta_{t,i}} \mathcal{L}
$$
\n- SGD:  $\theta_{t+1,i} = \theta_{t,i} - \alpha g_{t,i}$
\n- Adagrad:  $\theta_{t+1,i} = \theta_{t,i} - \frac{C}{\sqrt{G_{t,i}}}$
\n- $G_{t,i} = \sum_{k=0}^{t} g_{k,i}^2$
\n

*α* $G_{t,i} + \epsilon$ *g t* , *i*

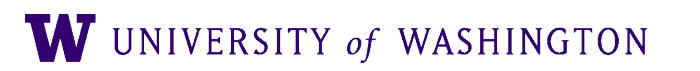

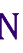

### Adagrad

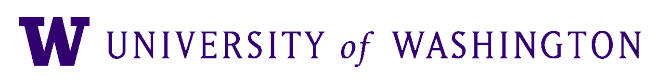

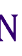

### ● Pros:

- "Balances" parameter importance
- Less manual tuning of learning rate needed (0.01 default)
- Cons:
	- $\bullet$   $G_{t,i}$  increases monotonically, so step-size always gets smaller
- Newer optimizers try to have the pros without the cons
- Resources:
	- Original paper (veeery math-y): <https://jmlr.org/papers/volume12/duchi11a/duchi11a.pdf>
	- Overview of optimizers: <https://ruder.io/optimizing-gradient-descent/index.html#adagrad>

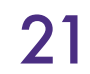

### ● Last paper: "Deep Unordered Composition Rivals Syntactic Methods for

### **Masked Language Modeling and the Distributional Hypothesis: Order Word Matters Pre-training for Little**

Adina Williams<sup>†</sup> Douwe Kiela<sup>†</sup>

### **Abstract**

NLP pipeline" (Tenney et al., 2019), suggesting that it has learned "the kind of abstractions that we intuitively believe are important for representing natural language" rather than "simply modeling complex co-occurrence statistics" (ibid., p. 1).

In this work, we try to uncover how much of MLM's success comes from simple distributional information, as opposed to "the types of syntactic and semantic abstractions traditionally believed necessary for language processing" (Tenney et al., 2019; Manning et al., 2020). We disentangle these

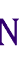

Text Classification" —2015

 $\bullet$  From  $\sim$ April 2021:

Koustuv Sinha<sup>†‡</sup> Robin Jia<sup>†</sup> Dieuwke Hupkes<sup>†</sup> **Joelle Pineau**<sup>†‡</sup>

<sup>†</sup> Facebook AI Research; <sup>‡</sup> McGill University / Montreal Institute of Learning Algorithms {koustuvs, adinawilliams, dkiela}@fb.com

A possible explanation for the impressive performance of masked language model (MLM) pre-training is that such models have learned to represent the syntactic structures prevalent in classical NLP pipelines. In this paper, we propose a different explanation: MLMs succeed on downstream tasks almost entirely due to their ability to model higher-order word co-occurrence statistics. To demonstrate this, we pre-train MLMs on sentences with randomly shuffled word order. and show that

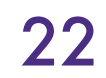

### ● Last paper: "Deep Unordered Composition Rivals Syntactic Methods for

### **Masked Language Modeling and the Distributional Hypothesis: Order Word Matters Pre-training for Little**

Adina Williams<sup>†</sup> Douwe Kiela<sup>†</sup>

### **Abstract**

NLP pipeline" (Tenney et al., 2019), suggesting that it has learned "the kind of abstractions that we intuitively believe are important for representing natural language" rather than "simply modeling complex co-occurrence statistics" (ibid., p. 1).

In this work, we try to uncover how much of MLM's success comes from simple distributional information, as opposed to "the types of syntactic and semantic abstractions traditionally believed necessary for language processing" (Tenney et al., 2019; Manning et al., 2020). We disentangle these

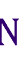

Text Classification" —2015

 $\bullet$  From  $\sim$ April 2021:

Koustuv Sinha<sup>†‡</sup> Robin Jia<sup>†</sup> Dieuwke Hupkes<sup>†</sup> **Joelle Pineau**<sup>†‡</sup>

<sup>†</sup> Facebook AI Research; <sup>‡</sup> McGill University / Montreal Institute of Learning Algorithms {koustuvs, adinawilliams, dkiela}@fb.com

A possible explanation for the impressive performance of masked language model (MLM) pre-training is that such models have learned to represent the syntactic structures prevalent in classical NLP pipelines. In this paper, we propose a different explanation: MLMs succeed on downstream tasks almost entirely due to their ability to model higher-order word co-occurrence statistics. To demonstrate this, we pre-train MLMs on sentences with randomly shuffled word order, and show that

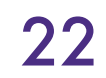

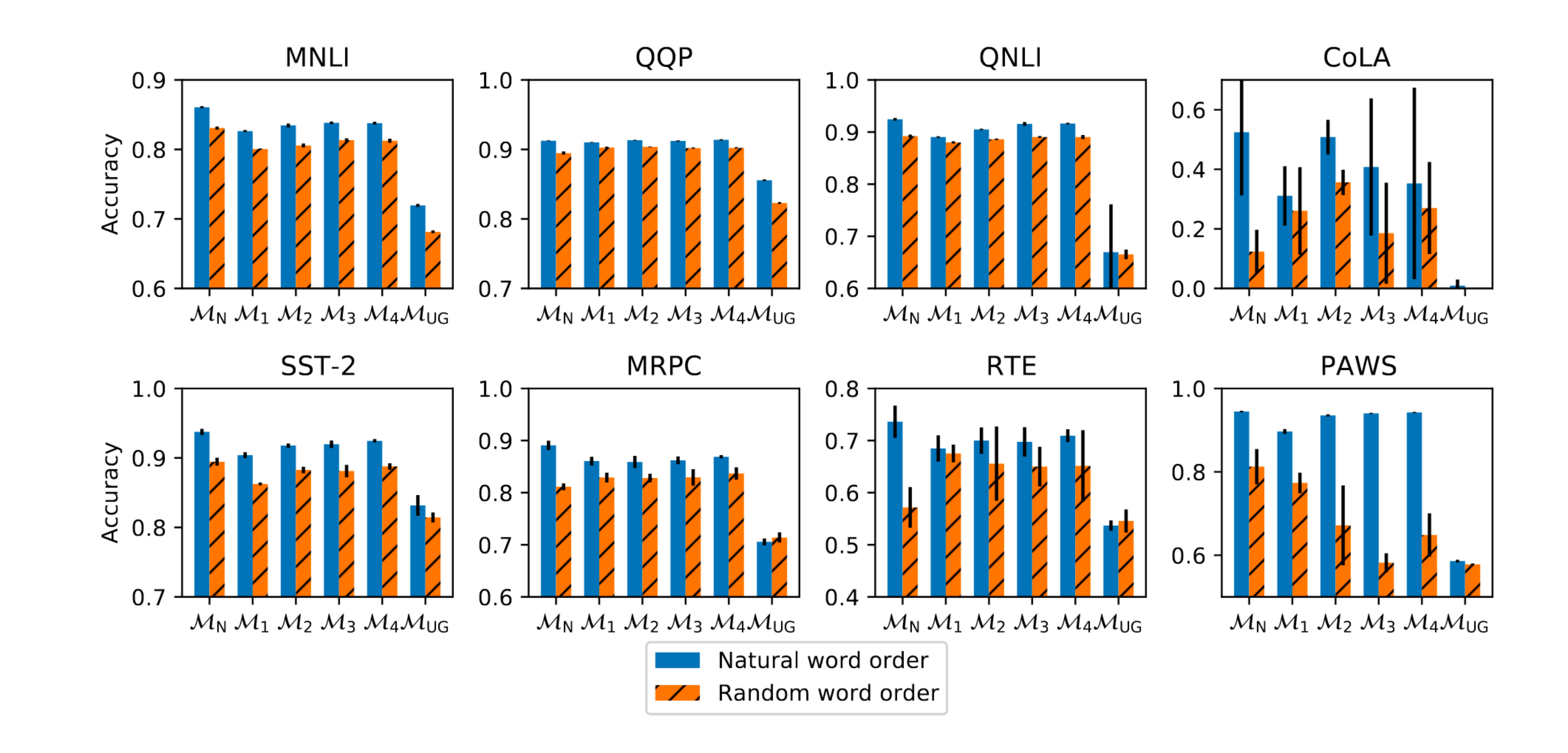

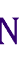

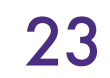

● "We observed overwhelmingly that MLM's success is most likely **not** (emphasis added) due to its ability to discover syntactic and semantic mechanisms necessary for a traditional language processing pipeline. Instead, our experiments suggest that MLM's success can be mostly explained by it having learned higher-order distributional statistics that make for a useful prior for subsequent fine-tuning."

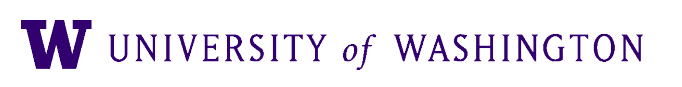

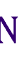

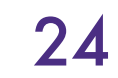

Neural Probabilistic Language Model

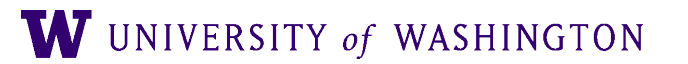

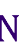

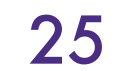

## Language Modeling

- $\bullet$  A language model parametrized by  $\theta$  computes:  $P_{\theta}(w_1, ..., w_n)$
- *i*
- Typically (though we'll see variations):  $P_{\theta}(w_1, ..., w_n) = \prod P_{\theta}(w_i | w_1, ..., w_{i-1})$ ● E.g. of labeled data: "Today is the seventh day of 575j." —>
	- $\bullet$  (<s>, Today)
	- $\bullet$  (<s> Today, is)
	- $\bullet$  ( $\text{ss}$  Today is, the)
	- $\bullet$  ( $\lessdot$ s> Today is the, seventh)

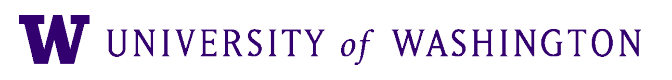

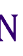

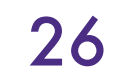

## N-gram LMs

• Dominant approach for a long time uses n-grams:

$$
P_{\theta}(w_i | w_1, \ldots, w_{i-1}) \approx
$$

- Estimate the probabilities by counting in a corpus
	- Fancy variants (back-off, smoothing, etc)
- Some problems:
	- $\bullet$  Huge number of parameters:  $\approx |V|$ *n*
	- Doesn't generalize to unseen n-grams

 $\cong$   $P_{\theta}(w_i|w_{i-1}, w_{i-2}, \ldots, w_{i-n})$ 

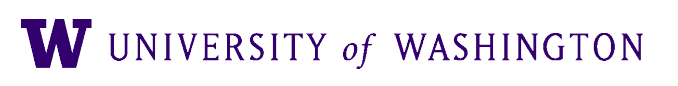

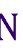

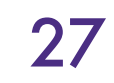

## Neural LM

- Core idea behind the Neural Probabilistic LM
	- Make n-gram assumption
	- But: learn word embeddings
	- "n-gram of word vectors"
	- Probabilities: represented by a neural network, not counts

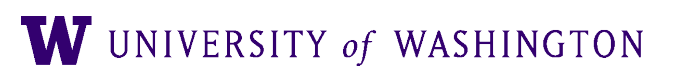

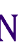

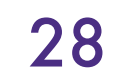

### Pros of Neural LM

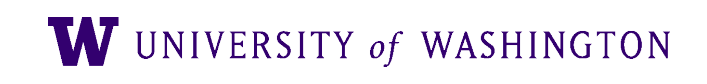

### ● Number of parameters:

to

- Significantly lower, thanks to "low"-dimensional embeddings
- Generalization: embeddings enable generalizing to similar words

The cat is walking in the bedroom A dog was running in a room The cat is running in a room and likewise to A dog is walking in a bedroom The dog was walking in the room

- 
- 

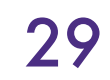

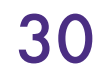

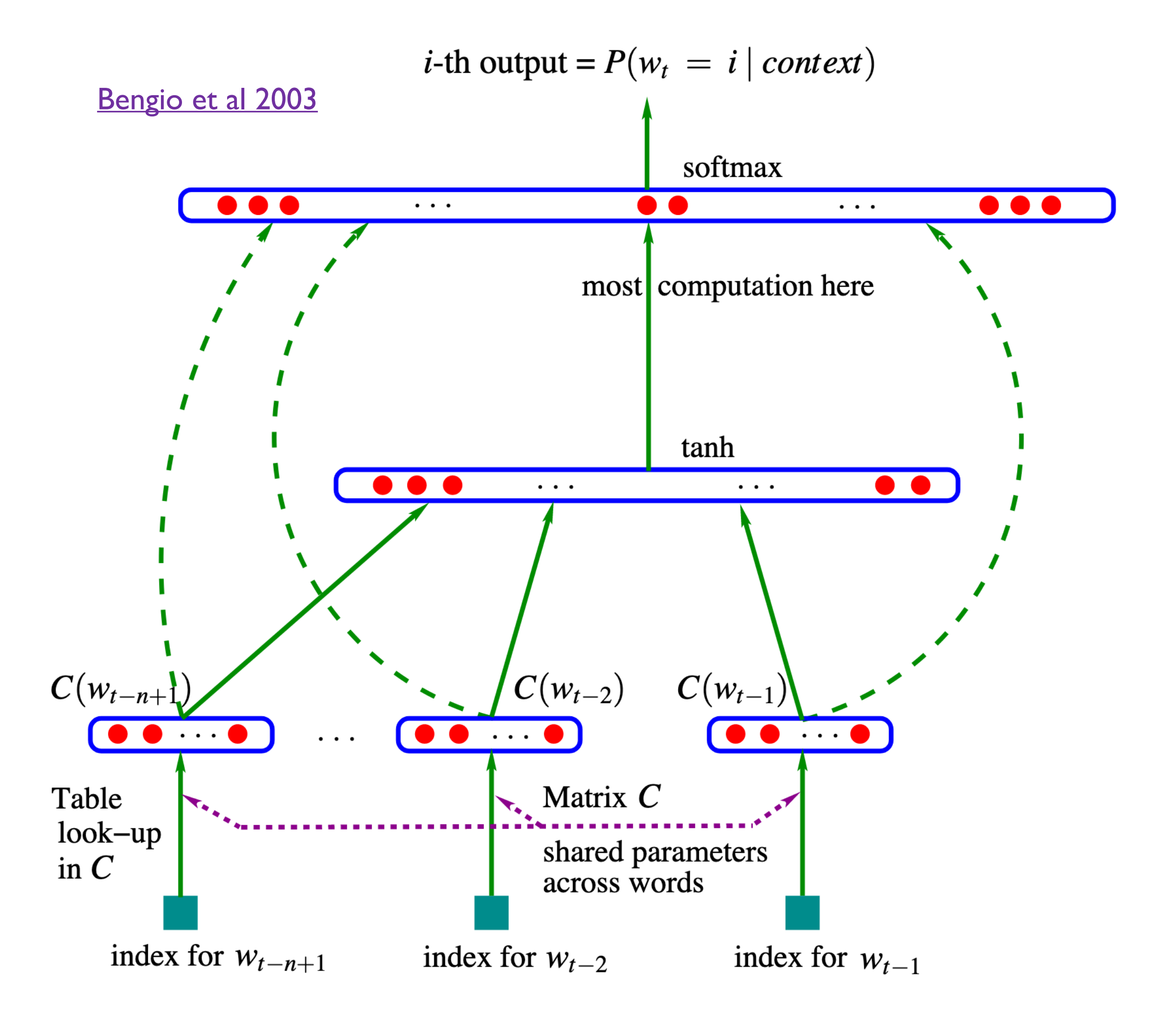

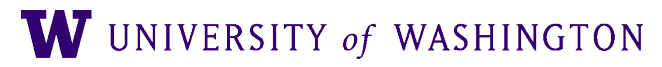

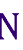

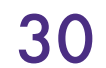

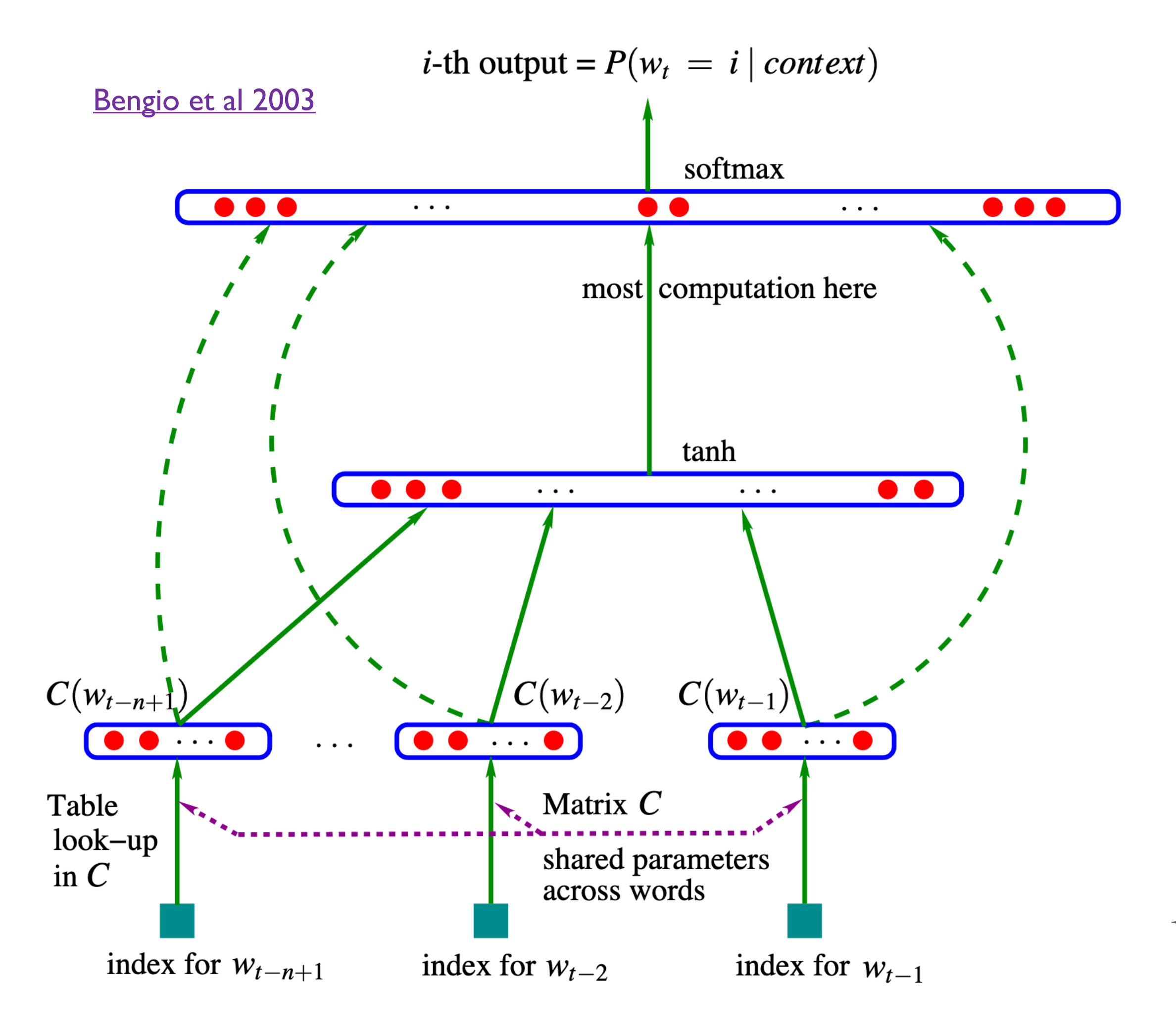

*w*: one-hot vector

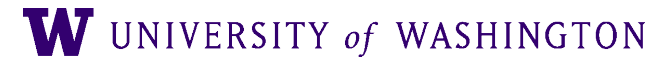

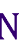

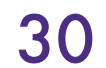

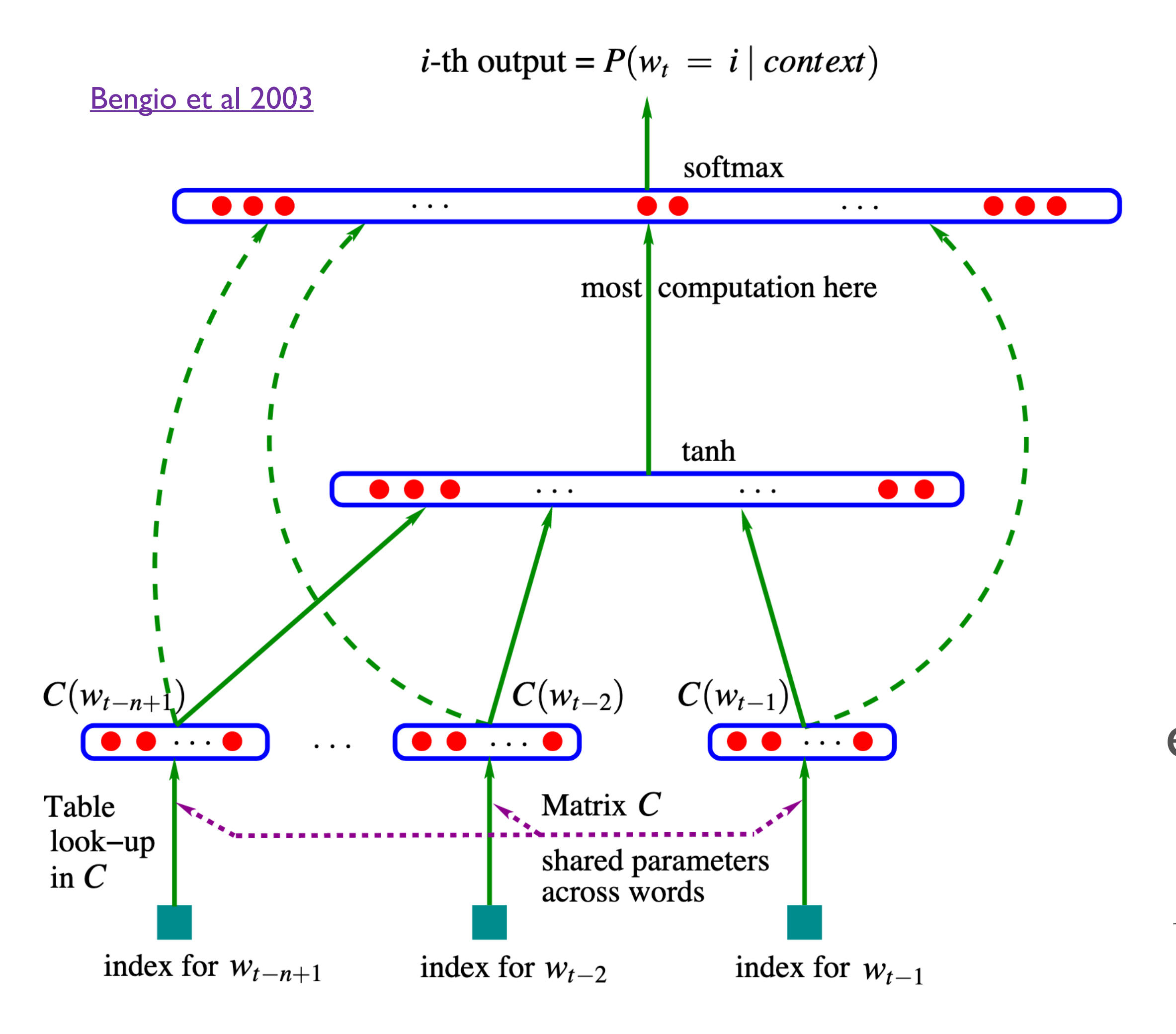

 $embeddings = concat(Cw_{t-1}, Cw_{t-2}, ..., Cw_{t-(n+1)})$ 

 $W_f$ : one-hot vector

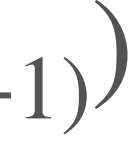

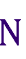

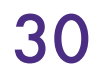

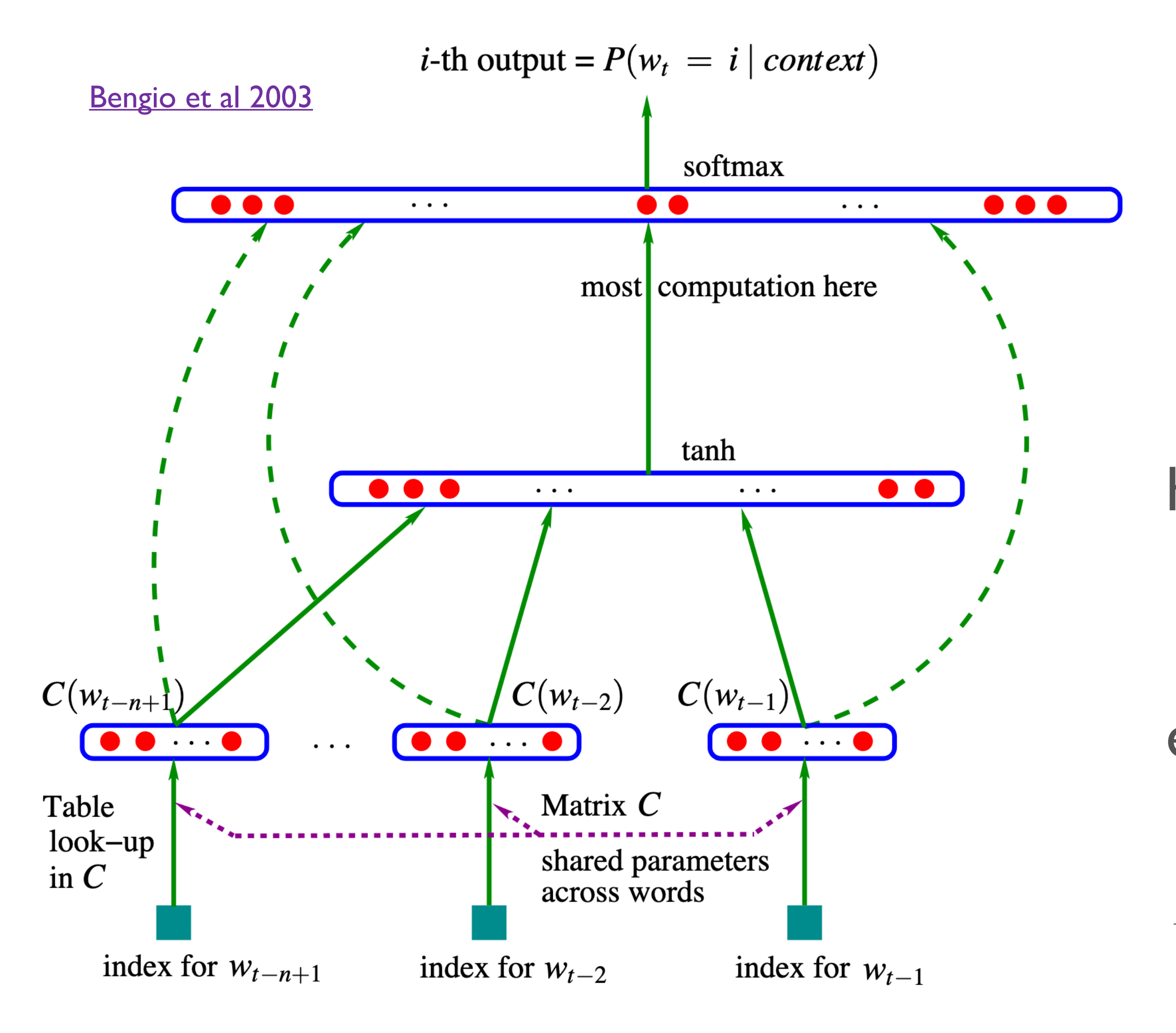

 $h$ idden =  $tanh(W^1 \cdot$  embeddings +  $b^1$ )

 $embeddings = concat(Cw_{t-1}, Cw_{t-2}, ..., Cw_{t-(n+1)})$ 

*w*: one-hot vector

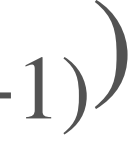

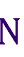

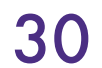

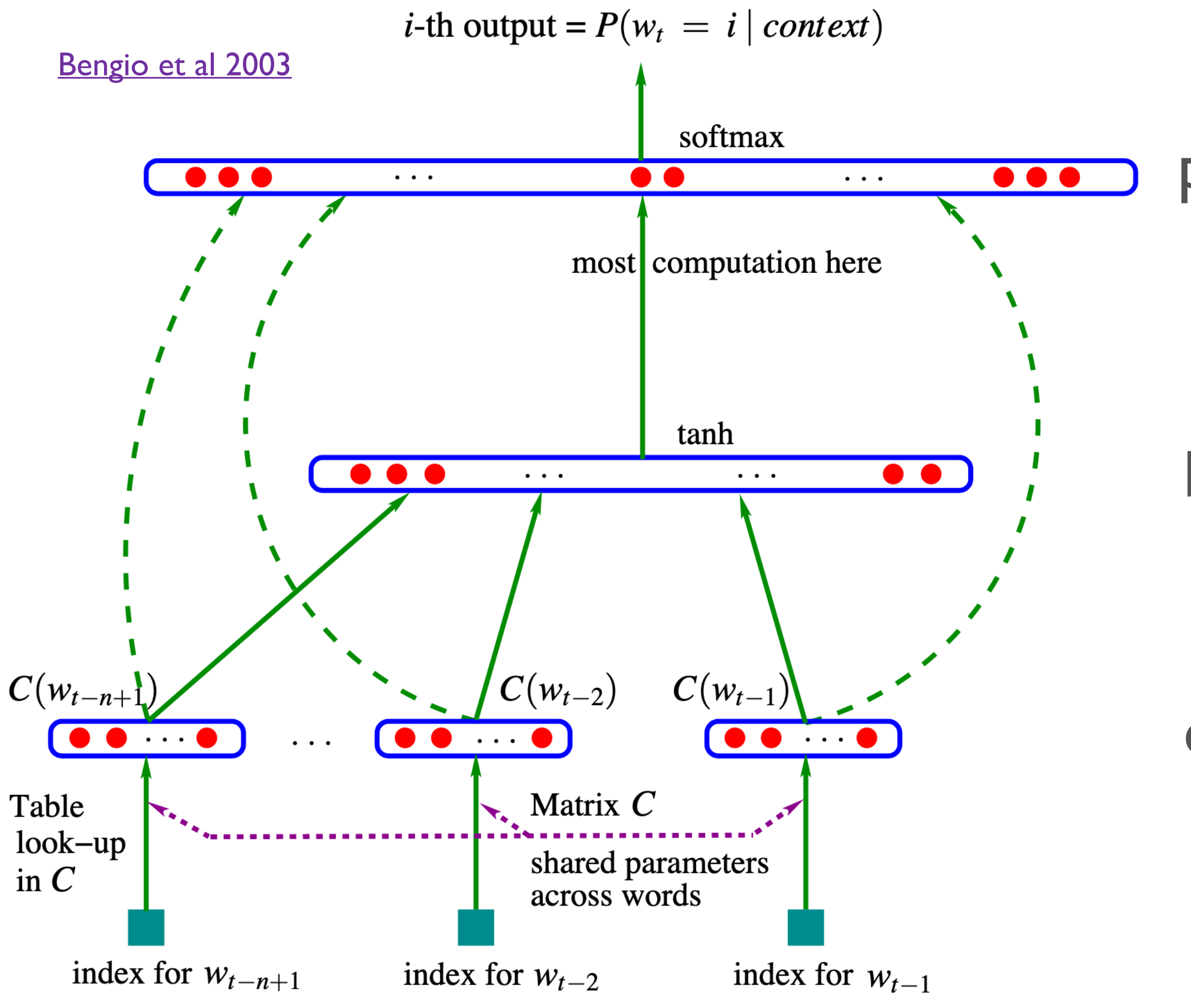

 $probabilities = softmax(W^2 \cdot hidden + b^2)$ 

 $h$ idden =  $tanh(W^1 \cdot$  embeddings +  $b^1$ )

- $embeddings = concat(Cw_{t-1}, Cw_{t-2}, ..., Cw_{t-(n+1)})$
- *w*: one-hot vector

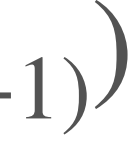

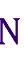

### More Detailed Diagram of Architecture

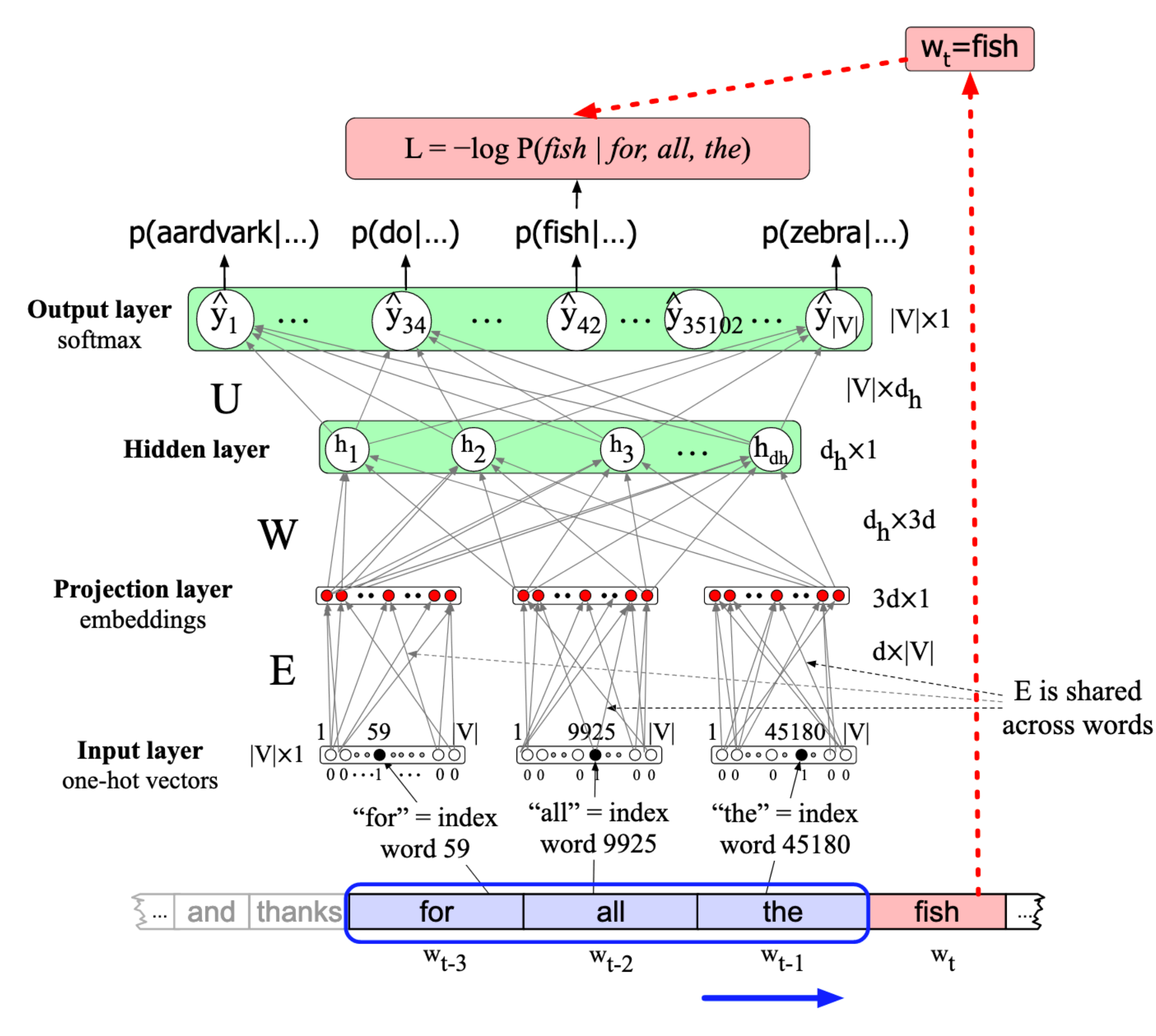

JM sec 7.5

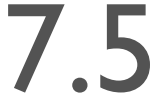

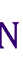

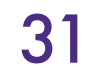

### Output and Loss

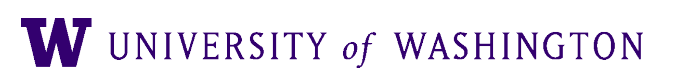

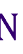

- Softmax + cross-entropy
	- Essentially, language modeling is |V|-way classification
	- Each word in the vocabulary is a class

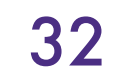

## Evaluation of LMs

- Extrinsic: use in other NLP systems
- Intrinsic: intuitively, want probability of a test corpus
- Perplexity: inverse probability, weighted by size of corpus
	- Lower is better!
	- Only comparable w/ same vocab

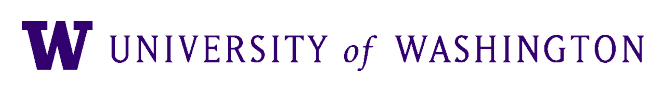

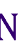

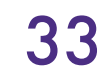

Per

 $PP(W) = P(w_1w_2)$ 

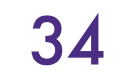

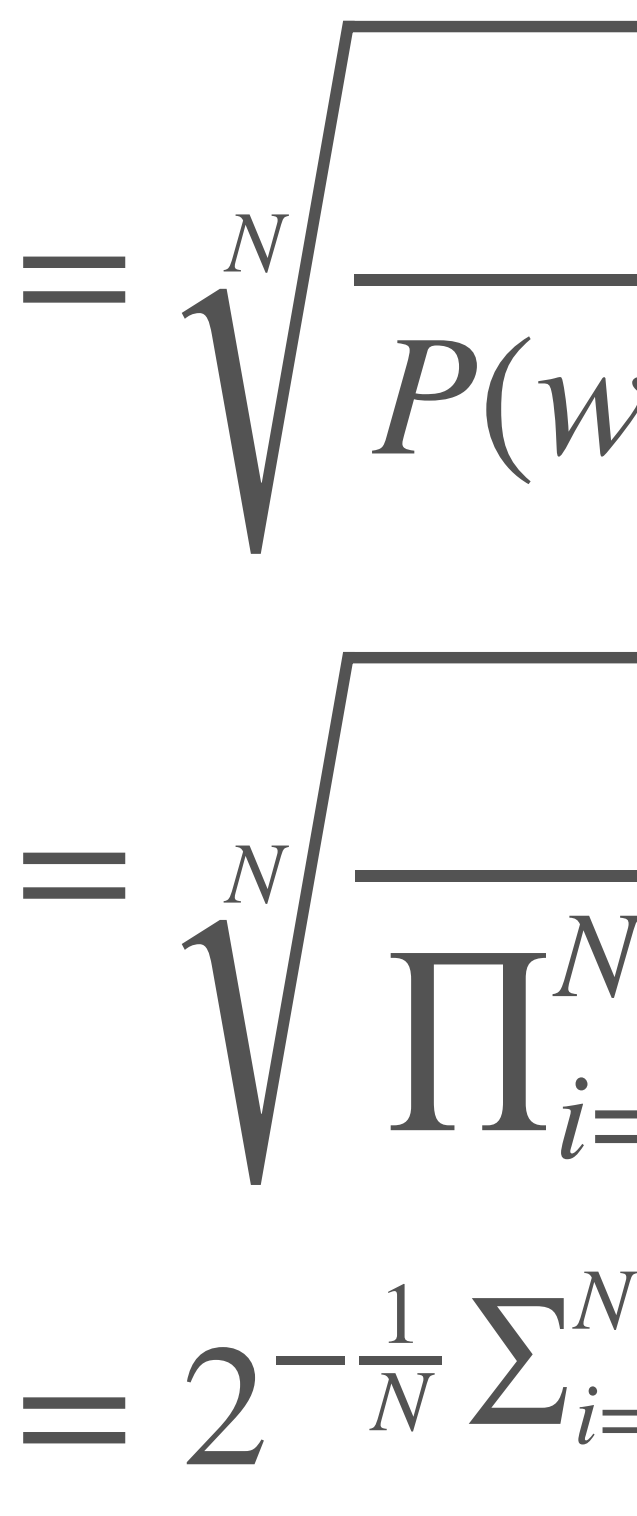

$$
erplexity
$$
\n $w_1w_2\cdots w_N$ )<sup>-1/N</sup>\n  
\n $P(w_1w_2\cdots w_N)$ \n  
\n $1$ \n  
\n $\Pi_{i=0}^N P(w_i | w_1, ..., w_{i-1})$ \n  
\n $\frac{1}{N}\sum_{i=0}^N \log P(w_i | w_1, ..., w_{i-1})$ 

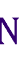

### Results

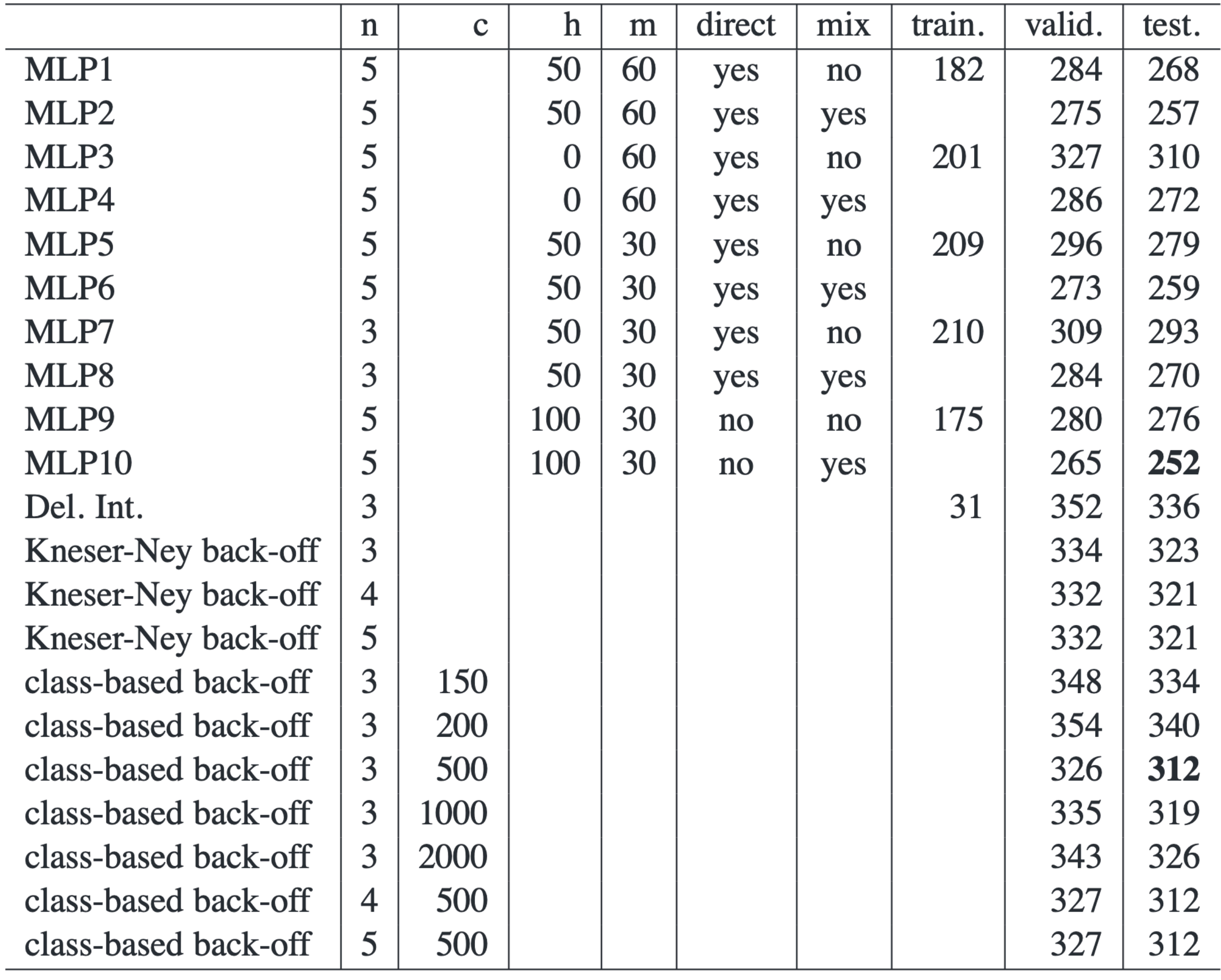

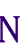

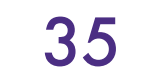

### More Complete Picture of This Model

**Simeng Sun and Mohit Iyyer** College of Information and Computer Sciences University of Massachusetts Amherst {simengsun, miyyer}@cs.umass.edu

### **Abstract**

Recent progress in language modeling has been driven not only by advances in neural architectures, but also through hardware and optimization improvements. In this paper, we revisit the neural probabilistic language model (NPLM) of Bengio et al. (2003), which simply concatenates word embeddings within a fixed window and passes the result through a feed-forward network to predict the next word. When scaled up to modern hardware, this model (despite its many limitations) performs  $1 - 1 = 1 + 1 = 1 + 1 = 1 + 1$  $111111$ 

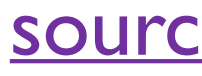

**Revisiting Simple Neural Probabilistic Language Models** 

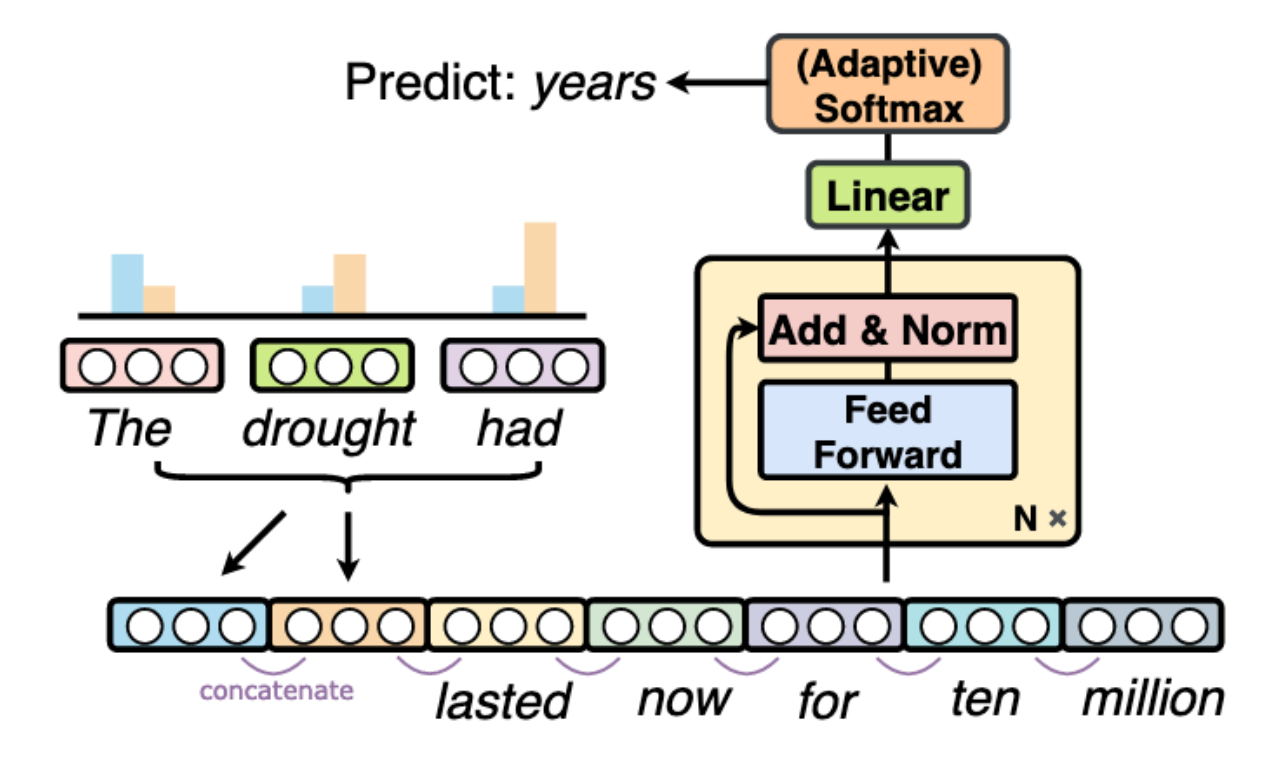

Figure 1: A modernized version of the neural probabilistic language model of Bengio et al. (2003), which

SOUrce (NAACL '21) SOUrce (NAACL '21)

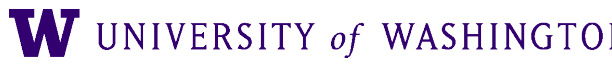

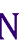

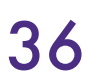

### Additional Training Notes: Regularization and Hyper-Parameters

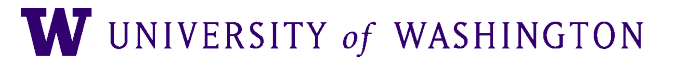

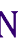

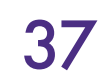

## Overfitting

- Over-fitting: model too closely mimics the training data
	- Therefore, cannot *generalize* well
- Common when models are "over-parameterized"
	- E.g. fitting a high-degree polynomial
	- Neural models are typically over-parameterized
- Key questions:
	- How to detect overfitting?
	- How to prevent it?

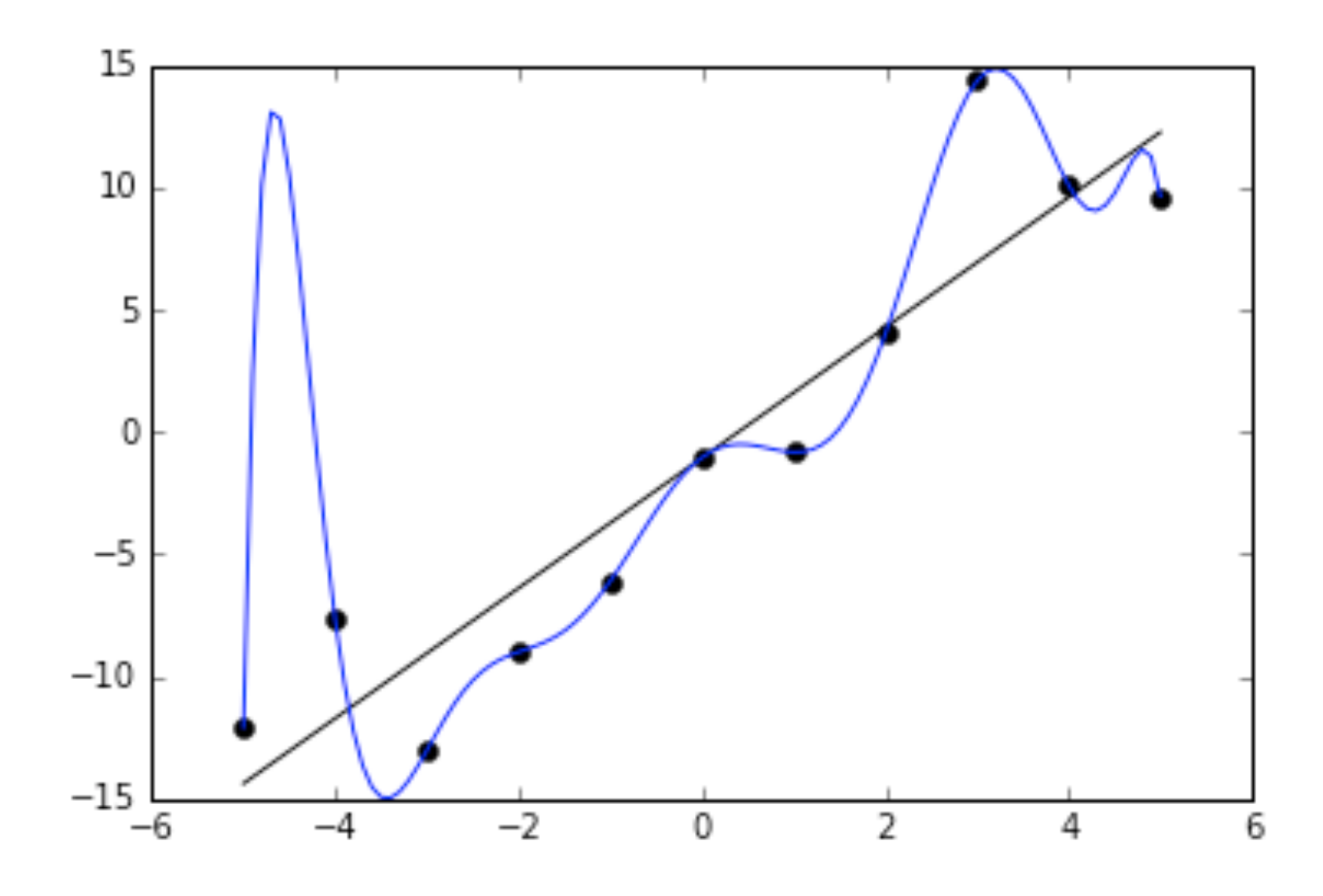

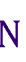

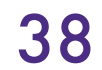

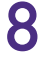

### Train, Dev, Test Set Splits

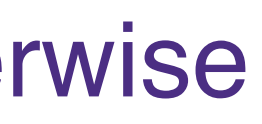

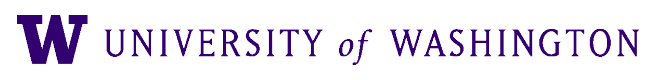

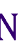

- Split total data into three chunks: train, dev (aka valid), test
	- Common: 70/15/15, 80/10/10%
- Train: used for individual model training, as we've seen so far
- Dev/valid:
	- Evaluation during training
	- Hyper-parameter tuning
	- Model selection
- Test:
	- Final evaluation; DO NOT TOUCH otherwise

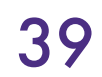

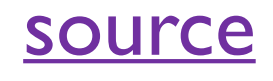

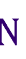

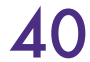

### ● One: Pick # of epochs, hope for no overfitting

## Early stopping

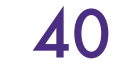

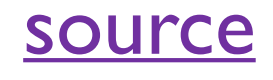

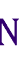

- One: Pick # of epochs, hope for no overfitting
- Better: pick max # of epochs, and "patience"
	- Halt when validation error does not improve over patience-many epochs

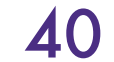

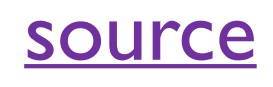

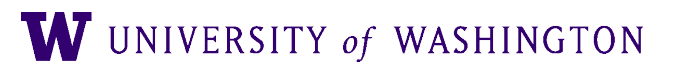

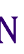

- One: Pick # of epochs, hope for no overfitting
- Better: pick max # of epochs, and "patience"
	- Halt when validation error does not improve over patience-many epochs

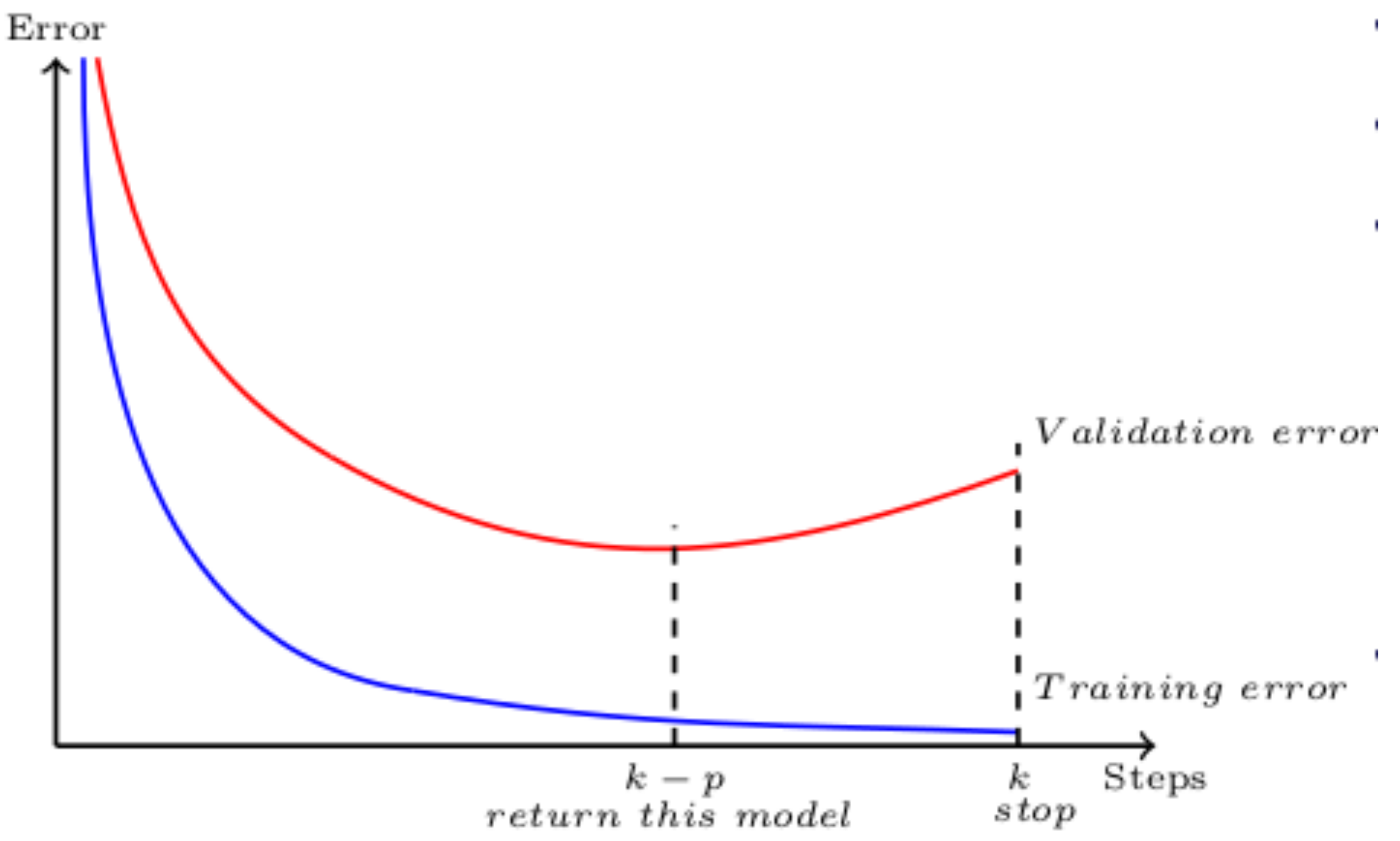

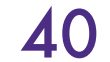

[source](https://towardsdatascience.com/simple-reference-guide-for-tuning-deep-neural-nets-e2d37d6fa933)

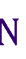

- One: Pick # of epochs, hope for no overfitting
- Better: pick max # of epochs, and "patience"
	- Halt when validation error does not improve over patience-many epochs

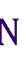

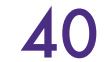

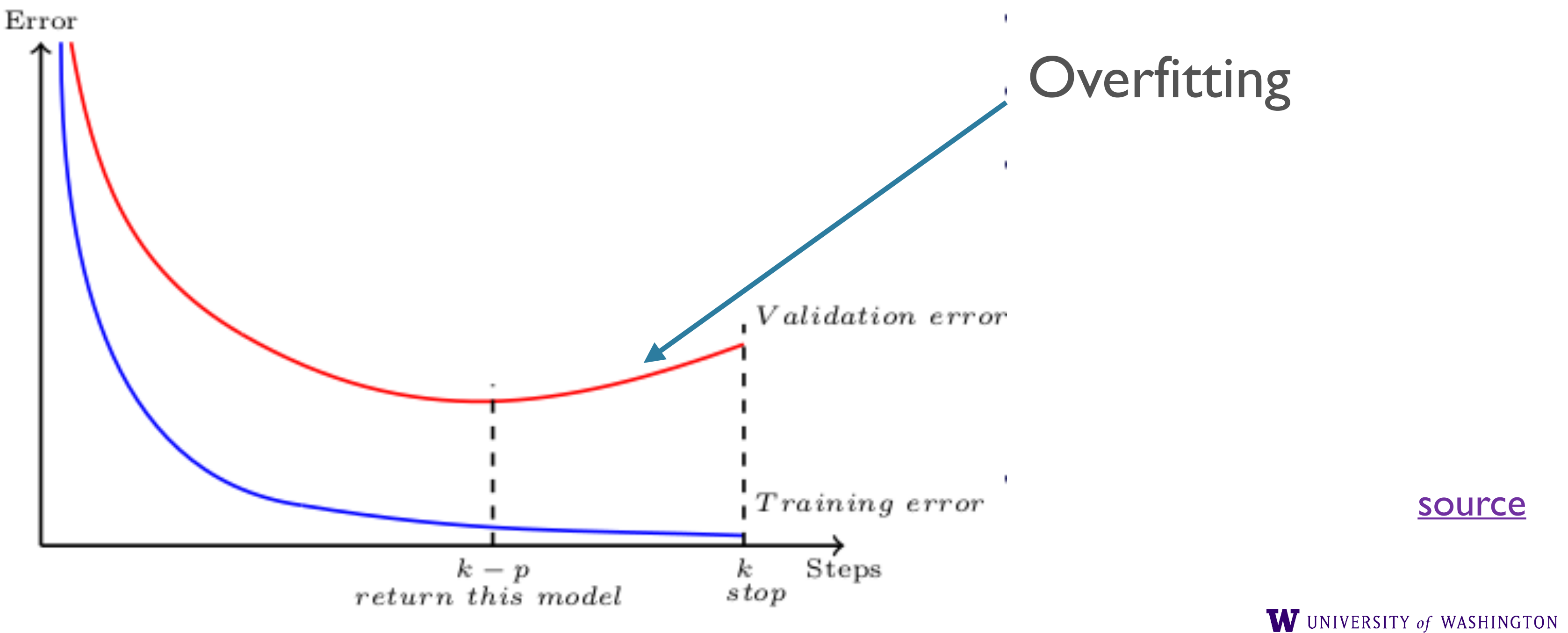

### Regularization

- NNs are often *overparameterized*, so regularization helps
- $\mathcal{L}1/\mathcal{L}$ :  $\mathcal{L}'(\theta, y) = \mathcal{L}(\theta, y) + \lambda ||\theta||^2$
- <u>[Dropout](http://jmlr.org/papers/v15/srivastava14a.html)</u>:
	- *During training*, randomly turn off X% of neurons in each layer
	- (Don't do this during testing/predicting)
- [Batch Normalization](https://arxiv.org/pdf/1502.03167.pdf) / Layer Norm
- NB: [batch size](https://arxiv.org/abs/1609.04836) 卷

**Input:** Values of x over a mini-batch:  $\mathcal{B} = \{x_{1...m}\};$ Parameters to be learned:  $\gamma$ ,  $\beta$ **Output:**  $\{y_i = BN_{\gamma,\beta}(x_i)\}\$  $\mu_\mathcal{B} \leftarrow \frac{1}{m}\sum_{i=1}^m x_i$ // mini-batch mean  $\sigma_{\mathcal{B}}^2 \leftarrow \frac{1}{m} \sum_{i=1}^m (x_i - \mu_{\mathcal{B}})^2$ // mini-batch variance  $\widehat{x}_i \leftarrow \frac{x_i - \mu_{\mathcal{B}}}{\sqrt{\sigma_{\mathcal{B}}^2 + \epsilon}}$ // normalize  $y_i \leftarrow \gamma \hat{x}_i + \beta \equiv BN_{\gamma,\beta}(x_i)$ // scale and shift

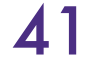

- In addition to the model architecture ones mentioned earlier
- Optimizer: SGD, Adam, Adagrad, RMSProp, ….
	- Optimizer-specific hyper-parameters: learning rate, alpha, beta, …
	- NB: backprop computes gradients; optimizer uses them to update parameters
- Regularization: L1/L2, Dropout, BN, ...
	- regularizer-specific ones: e.g. dropout rate
- Batch size
- Number of epochs to train for
	- Early stopping criterion (e.g. patience)

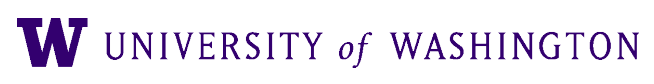

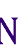

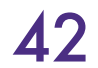

### A note on hyper-parameter tuning

● Grid search: specify range of values for each hyper-parameter, try all possible

• Random search: specify possible values for all parameters, randomly sample

**[Bergstra and Bengio 2012](http://www.jmlr.org/papers/volume13/bergstra12a/bergstra12a.pdf)** 

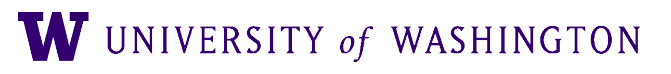

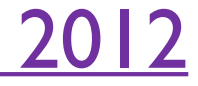

- combinations thereof
- values for each, stop when some criterion is met

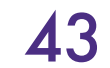

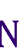

### A note on hyper-parameter tuning

- Grid search: specify range of values for each hyper-parameter, try all possible combinations thereof
- Random search: specify possible values for all parameters, randomly sample values for each, stop when some criterion is met

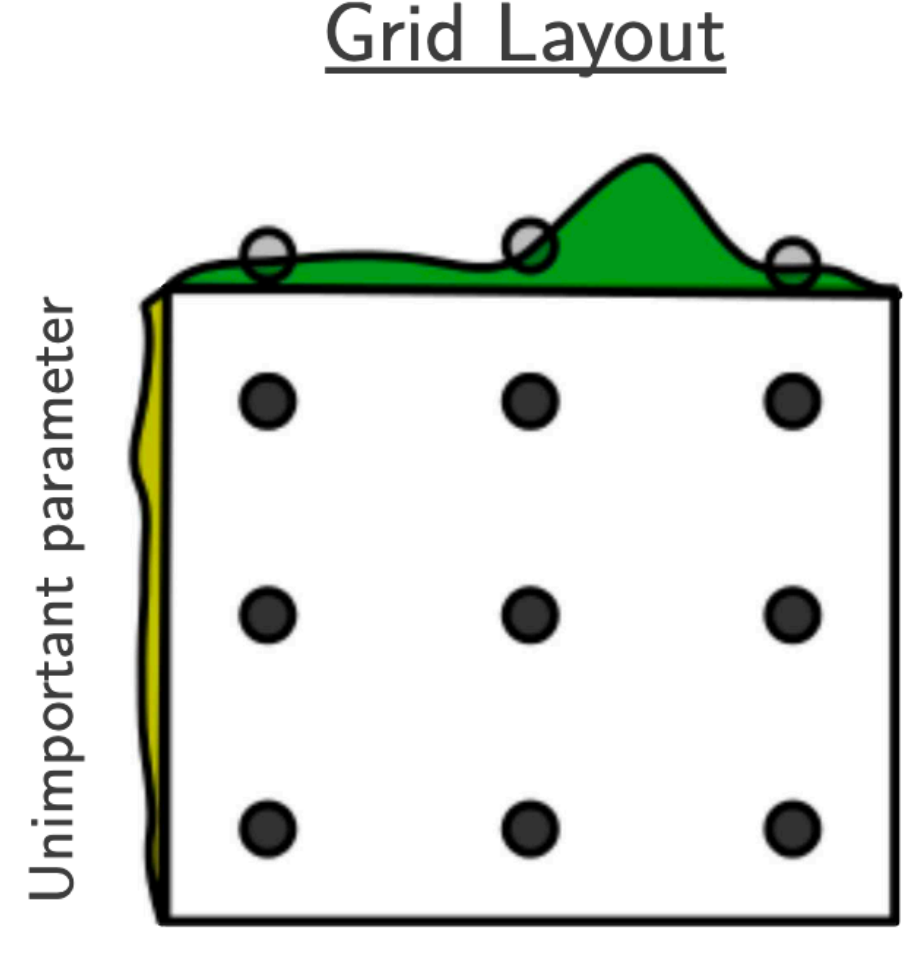

Important parameter

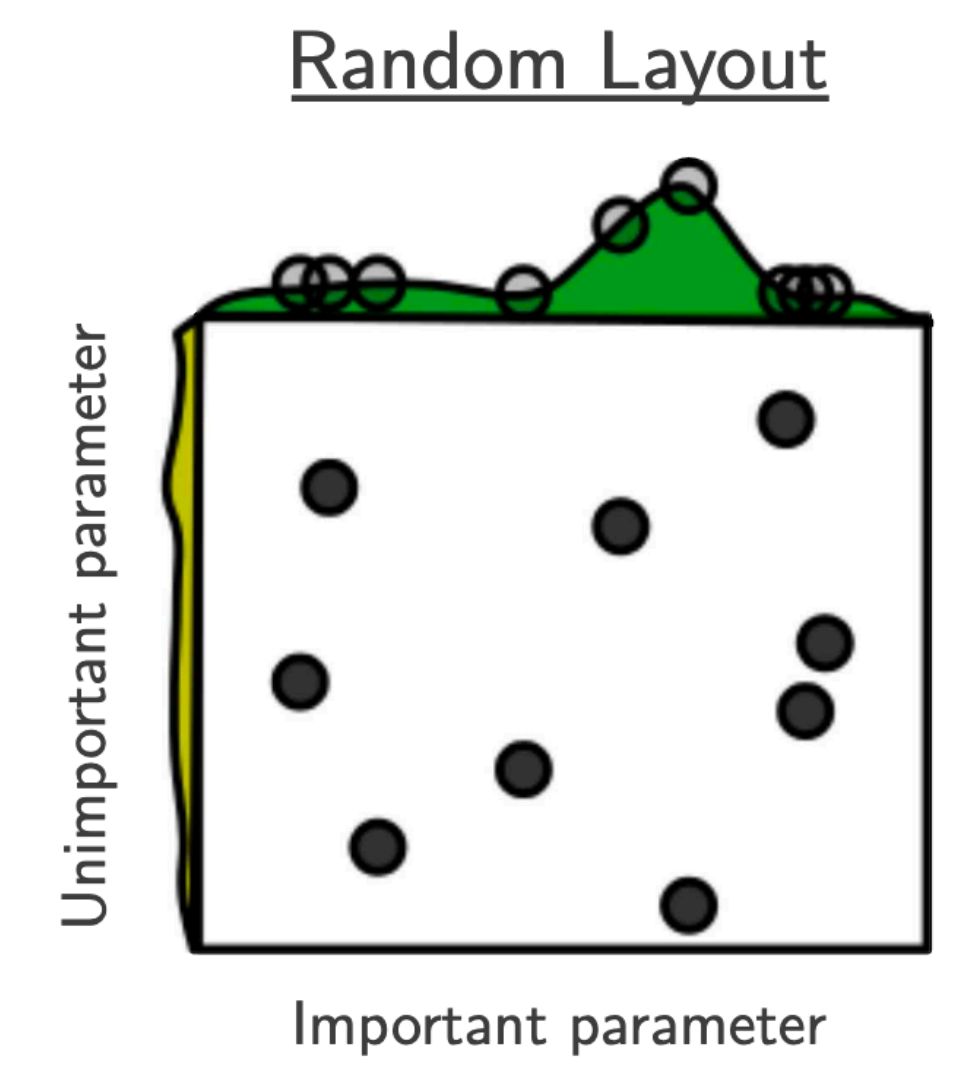

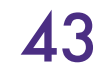

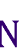

[Bergstra and Bengio 2012](http://www.jmlr.org/papers/volume13/bergstra12a/bergstra12a.pdf)

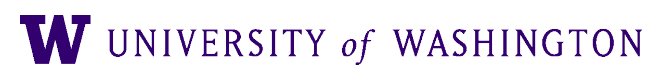

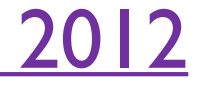

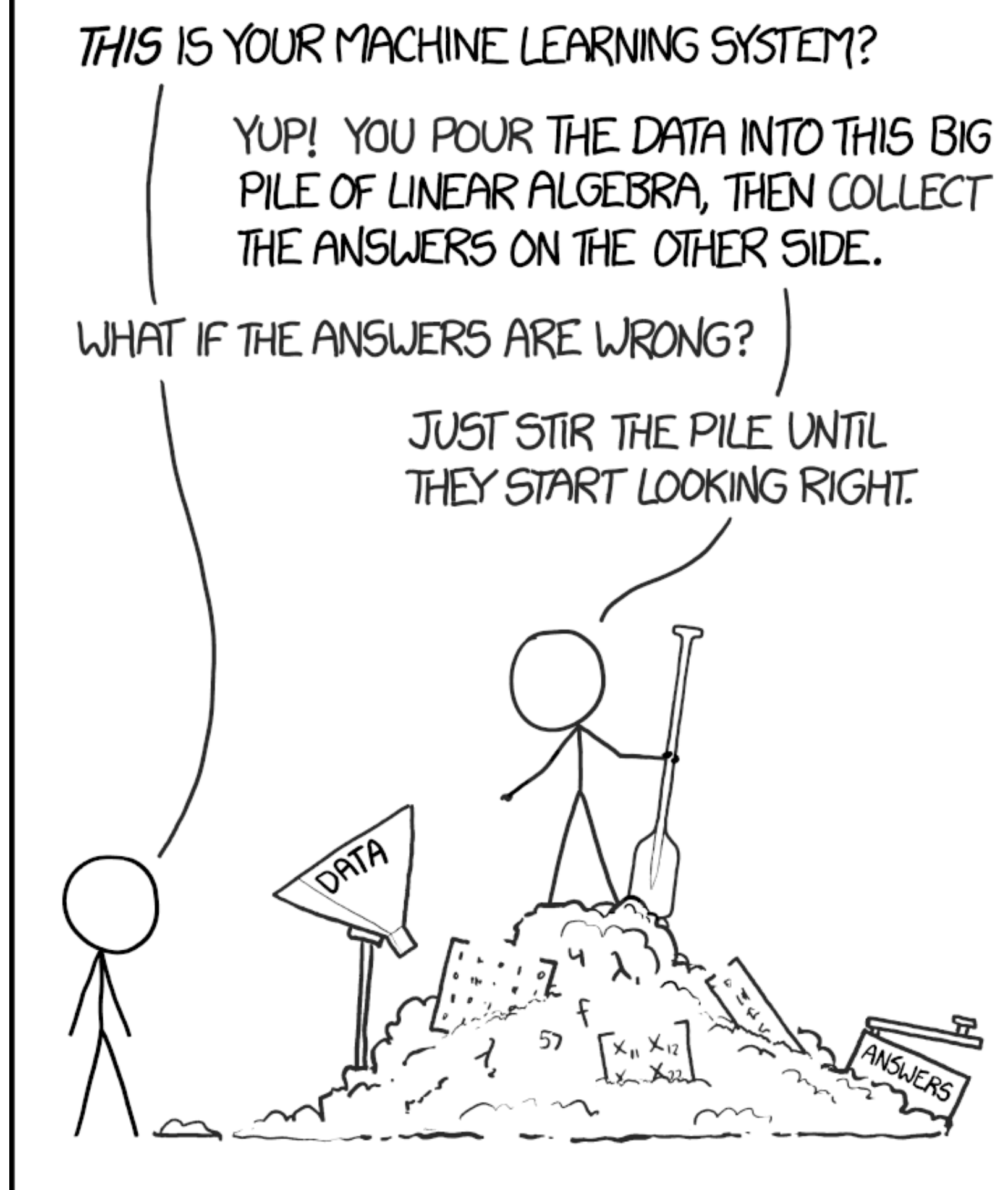

## Craft/Art of Deep Learning

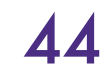

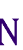

### <https://xkcd.com/1838/>

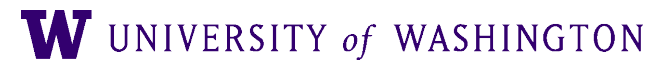

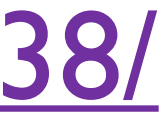

### Some Practical Pointers

- Hyper-parameter tuning and the like are not the focus of this course
- For some helpful hand-on advice about training NNs from scratch, debugging under "silent failures", etc:
	- <http://karpathy.github.io/2019/04/25/recipe/>

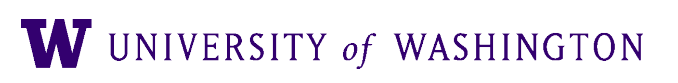

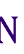

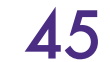